Paul M. Jones

REFERENCE MANUAL **TIME-SHARING SYSTEM** 

L. Peter Deutsch Larry **Durham**  Butler W. Lampson

University of California, Berkeley

Document No. R-21 **Revised** October **22, 1968**  Office of Secretary of Defense Advanced Research Projects Agency Washington, D. C. **203s** 

 $\bigcirc$ 

्<br>स्ट्रिक फे<br>क्षेत्र अहे

 $\begin{pmatrix} 1 & 1 \\ 1 & 1 \end{pmatrix}$ 

## **TABLE: OF CONTENTS**

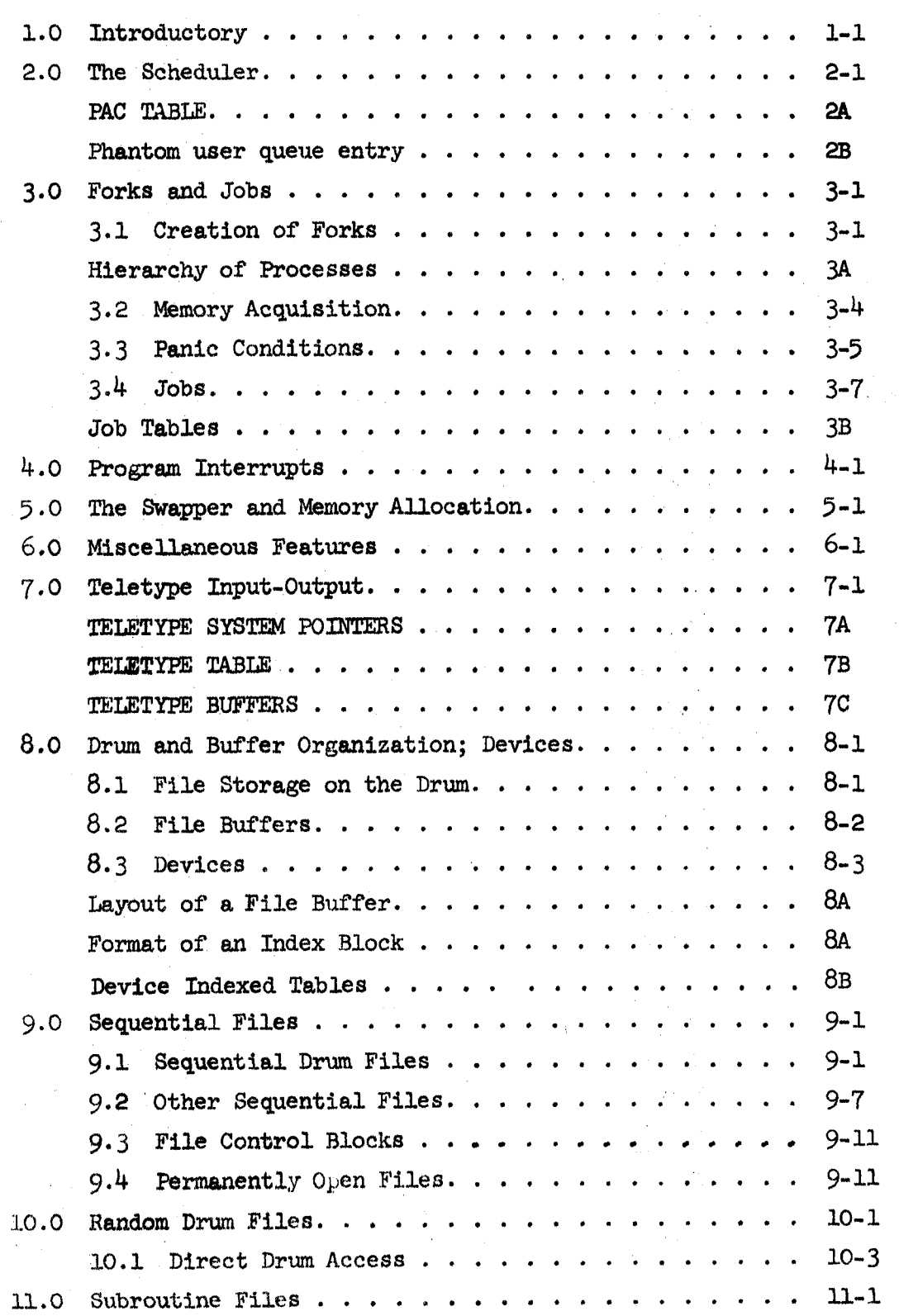

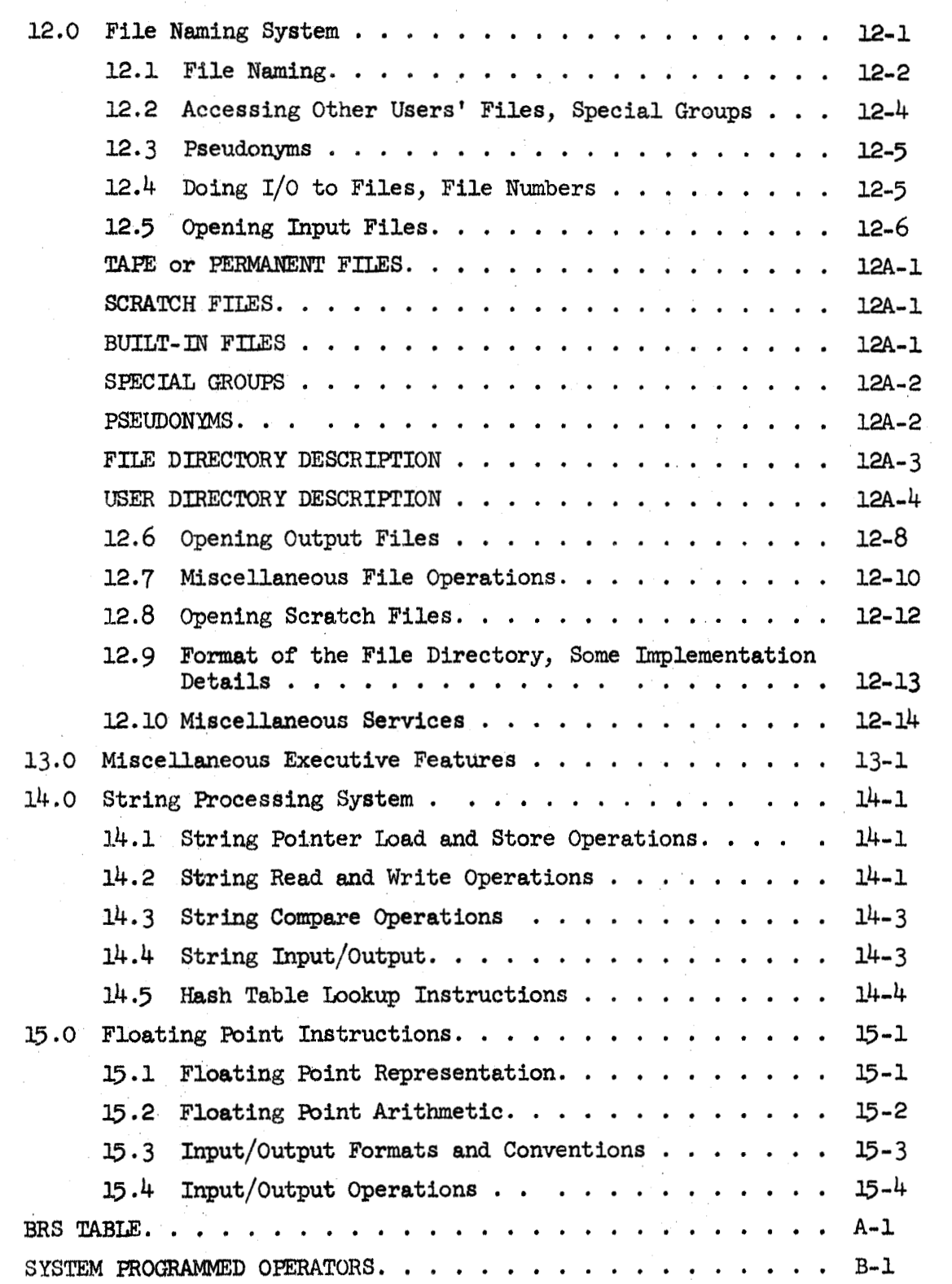

(i *<sup>P</sup>*

 $\begin{array}{c} \bigcirc \\ \bigcirc \end{array}$ 

 $\bigcirc$ 

## 1.0 Introductory

*c,* 

The Berkeley Time-Sharing System is divided into three major parts: The monitor, the executive, and the subsystems. Only the first two of these are discussed in detail in this manual. The manual attempts to describe exhaustively all the features of the monitor and in addition to give a number of implementation details. It **also** describes those features of the executive which can be invoked by a program.

which is concerned with scheduling, input-output, interrupt processing, memory allocation and swapping, and the control of active **programs.** The executive, on the other hand, is concerned with the control **of** the directory of symbolic file names and backup storage for these files, and various miscellaneous matters. Other parts of the executive handle the command language by which the user controls the system from his teletype, the identification of **usera** and specification of the limits of their access to the system. These subjects are discussed in the executive reference manual, Document **R-22.**  We use the word monitor to refer to that portion of the system

**The** next ten section8 of this manual discuss various features of the monitor. me remaining sections deal with the executive.

## 2.0 The Scheduler

The primary entities with which the time-sharing system is concerned are called active programs. Each active program is **an**  abstract object capable of executing machine instructions. At least one active program is associated with each active user, but a user **may** have many programs, each computing independently under his control.

An active program **is** defined by its entry in the program active table (PAC table or **PACT).**  This table contains all of the information required to specify the instantaneous state of the extended computer which the user is programming, except for that contained in the user's memory or in the system's permanent tables. The structure of a PACT entry is displayed on the following page, together with brief notes about the significance of the various items. These matters will be explained in more detail in the following few sections. It will be observed that PACT contains locations for saving the program counter and the contents **of** the active A, B and X regiaters. It also contains two pseudo-relabeling registers for the user. A third one, which specifies the monitor map, is kept in the job tables. The matter of pseudo-relabeling is discussed in detail in Section *5.*  There is a word called PTEST which determines the conditions under which the program should be reactivated if it **is** not currently running. called **PFORK,** PDOWN and **PPAR** are discussed in Section **3** on forks. The panic table address in PTAB and the three pointers

The word called PTAB contains in bits **2** through 8 the number of the job to which this program belongs. The top **of** PQU contains information about the amount of time for which the program is allowed to compute before it is dismissed. A job table called QUR counts the number of clock cycles remaining before the program is dismissed, and three bits of QUTAB point to a table which specifies the **length** of time which the program should be allowed to run when it is activated. **All** times in the discussion are measured in periods of the 60-cycle computer clock.

**PAC** TABLE

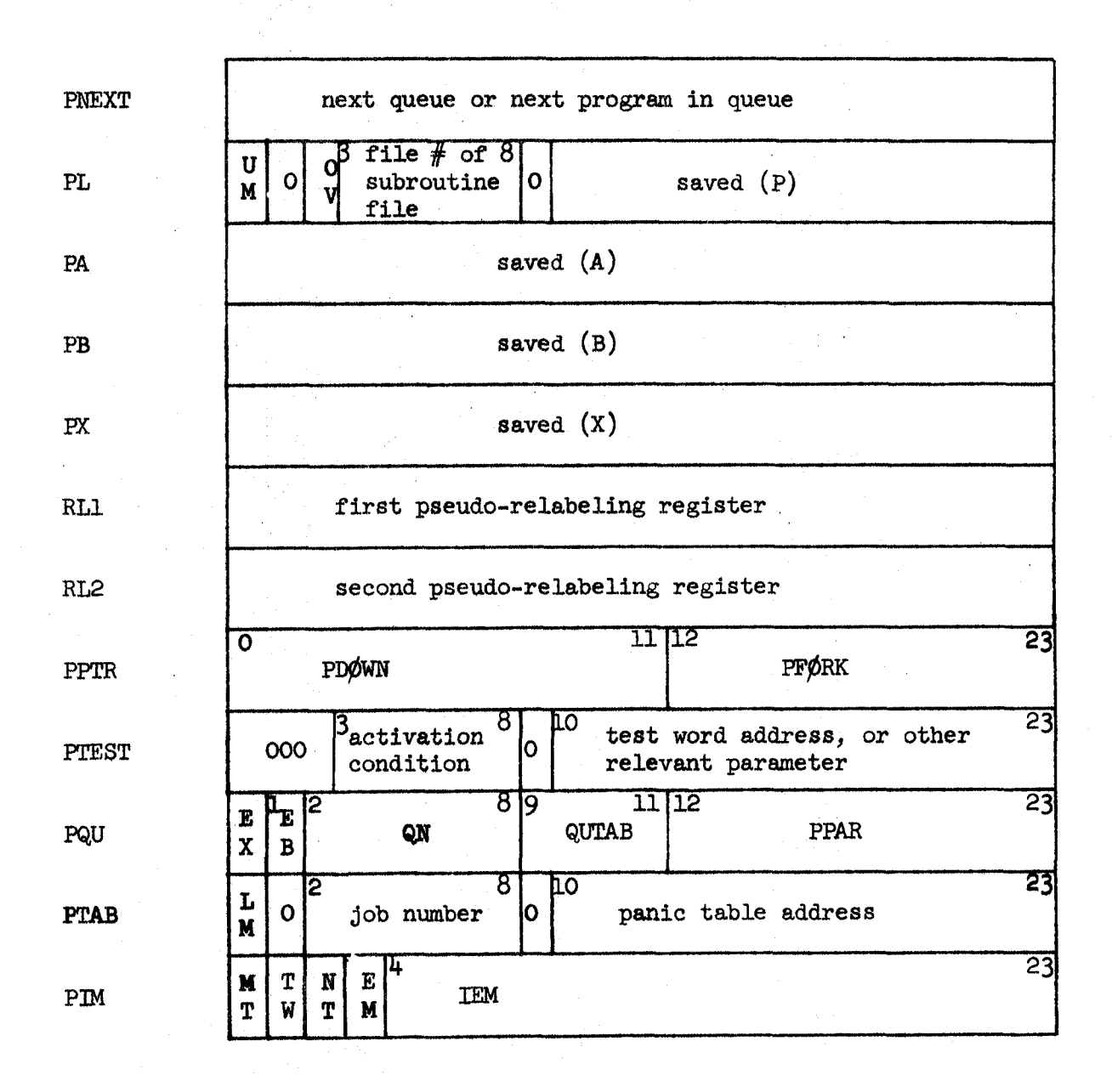

 $\mathbf{U}$  = user mode (1) or system  $OV = overflow$  $PDWN = PACT$  address of lower fork (if  $any$ ) FY\$RK = **PACT** address of upper fork (if *any)*   $PPAR = PACT address of parallel fork (ends with 0)$ **QUTAB** .) address of **word** in table indicating quantum **lengths**  EX  $\approx$  executive type program EB = exec BRS  $QN =$  **saved queue number if on**  $QOV$  $TW =$  **waiting for termination** IEM = interrupt enabled **mask NT** = non-terminable EM = destroy memory when fork is terminated  $LM = Local memory$ <br> $MT = add no memory$ 

I

*2A* 

A program is allowed to run for a fixed period of time, after which it **is** dismissed if any other programs are ready to run. This time is called a <u>long quantum</u>. It may be different for different programs. In fact, the size of the long quantum is determined by the entry in **QTAB** which is pointed to by the program's **QWAB** in **PACT.**  which is a dismissed if any other programs are ready to run. This<br>time is called a <u>long quantum</u>. It may be different for different<br>programs. In fact, the size of the long quantum is determined by<br>the entry in QTAB which

When a program is activated, it is first allowed to run for a *own* request. The Ungth **of** the short quantum is tentatively **going**  to be the same for all users. It is put into a word called TIME; the *long* quantum is also put into *a* **word** called TTLME at this time. Both are decremented at every clock cycle.

determine whether any program which is dismissed for I/O can be run. If not, the program is allowed to continue. At each subsequent clock **cycle** the program **may** be dismissed if any programs dismissed for 1/0 **axe** ready to run. It may also be dismissed when the **long**  quantum **ir** sxhaueted if any other **programs** are waiting to run. In either caae It **is** said to be dlsmiesed for quantum ovsrflow. If **ACTR** indicates that another progrsm dismiased for I/O is ready to run at the end of the short quantum, the program is also dismissed for quantum overflow. When **TIME goes** negative, a word called **ACTR** is checked to

In order to allow an efficient implementation of this scheme, **ACTR** is incremented by every interrupt routine which takes action **allowing a** program which **is** waiting for **1/0** to run. **ACTR** is set to **-1** when a program is activated.

**When** the program ie rsactivate8, TTIME **is** set **from** *QUR.* TIBE **ie** reset to the full short quantum. That is, the long quantum is allowed to run down while a program computes, regardless of whether it has to wait for 1/0 betwaen computations. **On** the other hand, a program **is**  alwayr **given** a **full** short quantum. If **a** program ir diemissed for quautm **ov~1Fflow,** it **irr** given **a** new *long* quantum when it is reactivated. When a program is dismissed for  $I/O$ , **TTIME** is put into QUR.

There are two operations available to the user which are connected with the quantum overflow machinery. **BRS** 45 causes the uaer to **be** dimisred **as** though he had overflowed his quantum. **BRS 57** guar&ntees to the user **upon** return at least 16 msec of

uninterrupted computation. This feature is implemented by dismissing <sup>1</sup> the user if less than 16 msec remain in his quantum.

Ordinarily, the code which is being executed at any particular instant is that belonging to the program which is currently active. This situation may be disturbed, however, by the occurrence of interrupts from I/O devices. These interrupts cause the computer to enter system mode **and** are processed entirely independently of the currently **running** program. They never take direct action to disturb the running of this program, although they **may** set up conditions in memory which will cause some other program to be activated when the presently running one is dismissed. Interrupt routines always run in syetem mode. Other code which may be running which may not belong to the program currently active is the code of system programmed operators or **BRS** routines. These routines are not re-entrant and therefore should not be dismissed by the clock. **To**  ensure that they will not be, the convention **is** established that the clack will not dismiss a program running in system mode. In order to guarantee that a user program **will** not monopolize the machine by executing **a** large number of **SYSpOPs,** the user mode trap is turned *on* when the clock indicates that **a** program is to be dismissed. The trap will occur and cause dismissal **as** soon as the program returns to user mode.

The **PACT** word called PTEST contains the activation condition for **a** currently inactive program. The condition for activation is contained in the 6 opcode bite of this word, while the **address**  field normally contains the absolute **address** of a word to be tested for the specified condition. (This word is usually something like **TIYERK** for a user's teletype.) It is possible, however, for the address to contain a time count, in the case where the activation condition **le** that a certain amount of time should elapse, It is **also**  poeriblo for the **address** to hold **a mask** indicating which program interrupt **has** occurred. The following activation conditions **are** possible :

- 0 **Word** greater than 0
- 1 **Word less than or equal to 0**<br>2 **Word greater than or equal to**
- 
- Word greater than or equal to 0<br>Word less than or equal to teletype early warning
- <sup>3</sup>**Word** lesa **than** or equal to teletype early warning 4 Special terrt. The address points to *8* special activation test routlne.
- *5* fnterrupt occurred. The address contains the number of the interrupt which occurred.

0 dead

2 **XRS** 31

1 running

7 Special: **address** =

**3 BRS 106** 

4 executive **RRS** 

5 **BRS l.09** 

11 Bit 1 of word **is** 1 (buffer ready)

12 Word less than zero

I

 $\bigcirc$ 

**An** executive program can dismiss itself explicitly by putting a queue number (0 to 3) in **X** and a dismissal condition in B and executing **BRS** 72. *The*  address of a dismissal condition must be absolute.

There **is** nomally one running program in the system, i.e., a program which **is** executing instructions, or **will** be executing instructions after the currently pending interrupts have been processed. An active program (i.e. a PACT entry) which is not running is said to be dismissed, and is kept track of in one of two ways.

1) If it **has** dimiased itself with **BRS 31,** 106 or 109 **(cf.** section 5) it is which is not running is said to be dismissed, and is kept track of in one of<br>two ways.<br>1) If it has dismissed itself with BRS 31, 106 or 109 (cf. section 5) it is<br>said to be in <u>limbo</u> and is pointed to only by the PFORK, neighboring programs in the fork structure.

2) If it haa been dismissed for **any** other reason, it is on one of the scheduler queues. There are four queues of dismissed programs. In order, they are:

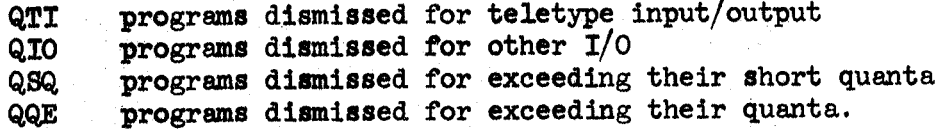

Programs within the queues are chained together in PNEXT, and PNEXT for the last program in each **queue** points to the beginning **of** the next queue.

Whenever it is time to activate a new program, the old program is put on the end of the appropriate queue. The scheduler then begins at QTI and scans through the queue structure looking for a program whose activation Condition is satisfied. When one **is** found, it is removed from the queue

\_.

structure and turned over to the swapper to be read in **and** run. If there *me* no **programs** which can be activated the scheduler **simply** continues scanning the **queue** structure.

 $\mathbf{v}$ 

 $2 - 5$ 

**Programs** reactivated for various reasons having to **do** with forks (interrupts, rubouts, panics) are put onto **&I0** with an immediate activation condition. They therefore take priority **over** all programs dismissed for quantum overflow.

There is apermanent entry on the teletype queue for **an** entity called the phantom user. The activation condition for this entry is a type 4 condition which tests for two possibilities:

the cell **PUCTR** is non-zero **a)** 

b)three seconds have elapsed since the last activation of the phantom user for this condition.

When the phantom user is activated by (b), it runs around the system checking that everything is functioning properly. In particular, it checks that the W-buffer *ha6* not been waiting for **an** interrupt for an unusual length of time, and that all teletype output is proceeding normally. Details of this procedure are described in sections *9* and 7.

If the phantom user is activated **by** (a), it **runs** down the phantom user queue looking for things to do. A phantom user queue entry is drawn on page 2B; it is essentially a very abbreviated PAC table entry. Such an entry is made when the system has some activity which it wants to carry out more or less independently **of any** user PAC table entry: testa for tape ready (on rewind) and card reader reedy, and processing of rubouts (an interrupt routine kind of activity, but too Lime-consuming). **The** second **word** of the entry is the activation condition. PUCTR contains the number of entries on the phantom **user queue.** 

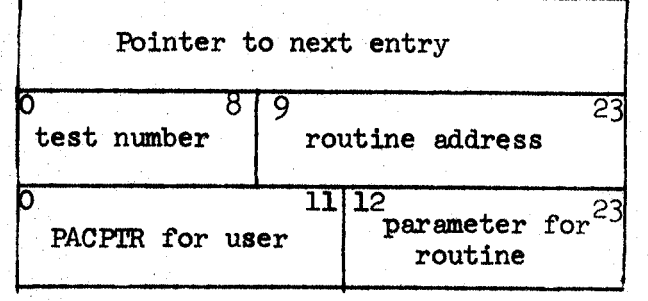

**Phantom user queue entry** 

**2B** 

#### *3.0* Forks and Jobs

## **3.1** Creation of Forks

**<sup>A</sup>**program may create new, dependent, entries in the PAC table by executing **BRS** *9.*  Thia **ERS** takes its argument in the **A** register, which contains the address *of* a panic table, a 7-word table with the following format :

Frogram counter

A register

B register

X register

First relabeling register

Second relabeling register

**Status** 

The **statua** word **may** be:

-2 dismissed for input-output (blocked)

-1 running

0 dismissed on rubout or **BRS** 10 I

*nances - cause front femalual in* 1 dismissed on illegal instruction panic

*1.l* 

**2** dismissed on memory panic

!The panic table address must not be the same for two **forks** *of* the **same** program, or overlap a **page** boundary. If **it** is, **BRS** *9* **&s** illegal. The first **7** bits of the A register have the following significance:

*0* make fork executive if current program is executive

- 1 set fork relabeling **from** panic table. Otherwise use current relabeling
- **2**  propgate rubout assignment to fork (see **BRS** *90)*
- **3**  make fork fixed memory. **ft** is not **allowed** to obtain any more memory than it **la** started with.

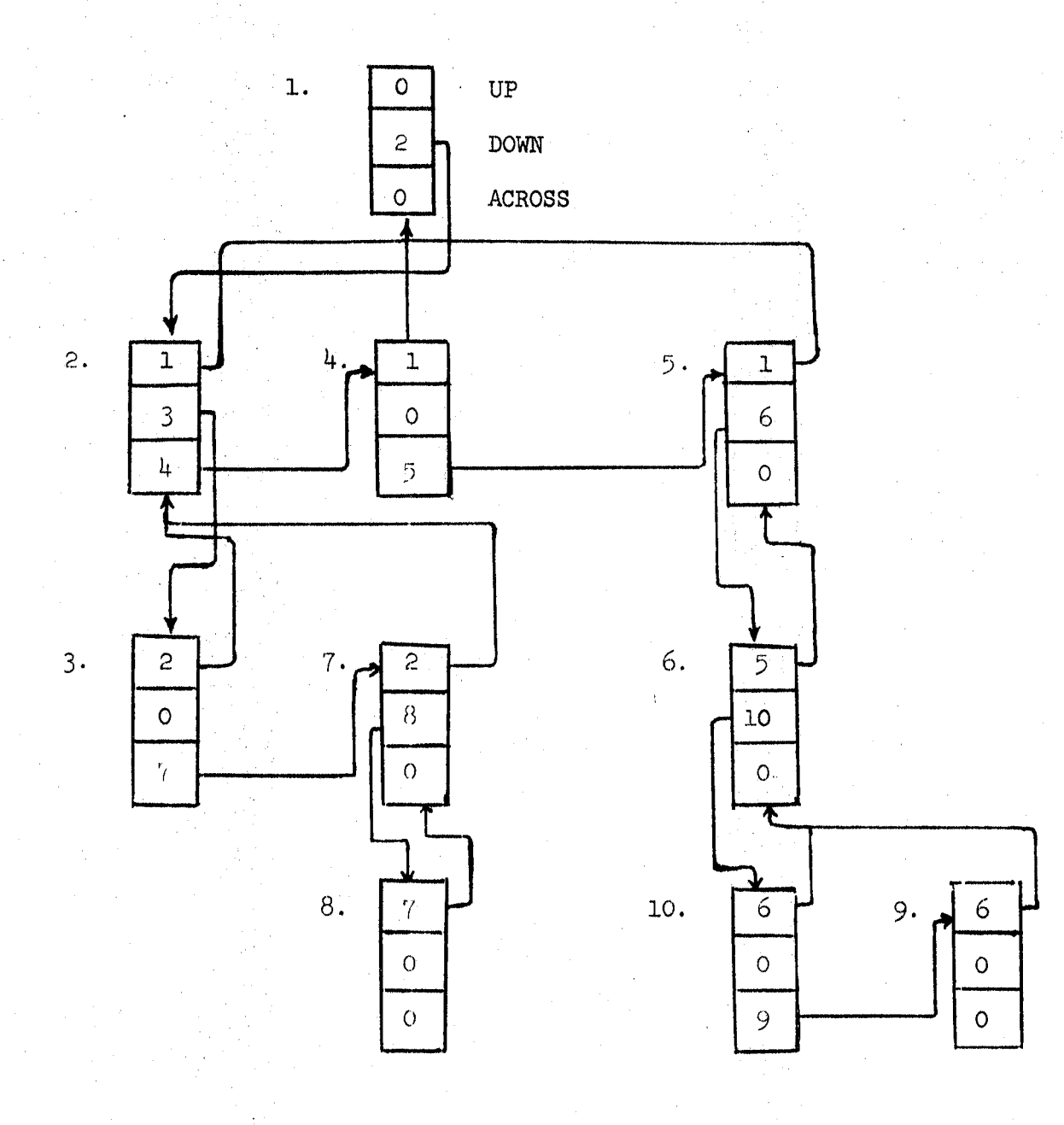

# Hierarchy of Processes

 $3A$ 

- 4. make fork local memory. New memory will be assigned to it independently of the controlling fork.
- *5.* make fork ephemeral memory. Memory that it acquires will be released when the fork terminates.
- 6. set interrupt mask from seventh word of panic table.

When **BRS** *9* is executed, **a** new entry in the **PAC** table is created. creating it, which is called the <u>controlling</u> program. The fork is said to be lower in the hierarchy of forks than the controlling program. program. while ideased when the fork terminates.<br>6. set interrupt mask from seventh word of panic to<br>BRS 9 is executed, a new entry in the PAC table is<br>This new program is said to be a <u>fork</u> of the program<br>t, which is called the <u></u> 9 is execute<br>9 is execute<br>new program<br>hich is call<br>lower in the<br>latter may i The latter may itself be a fork of some still higher The **A,** B and X registers for the fork **are** set up from the current contents of the panic table. The address at which execution of the fork is to be started is also taken from the panic table. The relabeling registers are set up either from the current contents of the panic table or from the relabeling registers of the currently running program. An executive program may change the relabeling **as** it pleases. **<sup>A</sup>**user program is restricted to changing relabeling in the manner permitted by **BRS** 4.4.. The status word **is** set to -1 by BRS 9.

The fork structure **is** kept tract of by pointers in **PACT.**  For each program PFORK points to the controlling fork, PDOWN to one of the subsidiary forks, and **PPAR** to a fork on the same level. *AU.* the subsidiary forks of **a** single fork are chained in a list. **<sup>A</sup>**complex situation is shown on the previous page. The arrows indicate the various pointers.

*The* program executing a **BRS** 9 continues execution after the instruction. "he fork established by the BRS 9 begins execution at the location specified in the panic table and continues independently until it is terminated by a panic as described below. It is connected to its controlling program in the following three ways:

The controlling program *may* examine its state and **1)** control its operation with the following six instructions:

**BRS 30.** reads the current status of a subsidiary fork into the panic table. It does not influence the operation of the fork in any way.

causes the controlling program to be dismissed until the Subsidiary fork causes a panic. When it does, the controlling program is reactivated at the instruction **following** the **BRS 31,** and the panic table contains the status of the fork on its dismissal. The status is **also**  put into X. **BRS 31**  Ill *-Jcvw,nJPIP,* &fu;) *<sup>d</sup>r,* 

causes a subsidiary fork to be unconditionally terminated **BRS 32**  and its status to be read into the panic table.

All of these instructions require the panic table address of the fork in **A.**  They are illegal if this address *is* not that of a panic table for some fork.

**BRS** 31 and **BRS 32** return the status word in the X register, &s **well** as leaving it in the panic table. This makes it convenient to do **an** indexed **jump** with the contents of the status **word.**  *XRS* 31 returns the panic table address in **A.** 

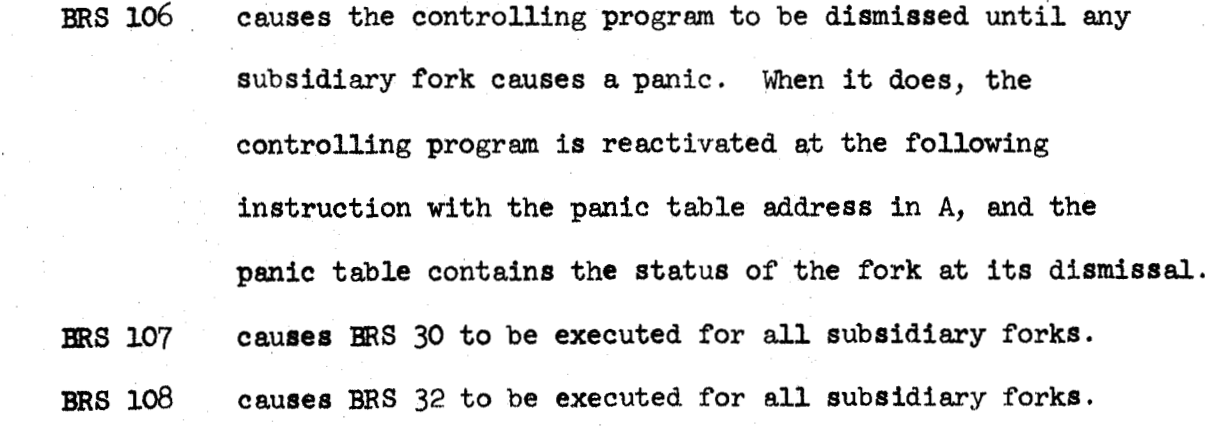

*2)* If interrupt **3** is armed in the controlling fork, the termination of any subsidiary fork will cause that interrupt to occur. The interrupt takes precedence over **a BRS** 31. If the interrupt occurs and control is returned to a BRS 31 after processing the interrupt, the fork will be dismissed until the subsidiary fork specified by the restored (A) terminates.

**3)** The forks **can** share memory. The creating fork can, as already indicated, set the memory of the subsidiary fork when the latter is started. In addition, there **is** some interaction when the subsidiary fork attempts to acquire memory.

#### 3.2 Memory Acquisition

If the fork addresses a block of memory which is not assigned to it, the following action is taken: a check is made to determine whether the machine size specified by the user (cf. Docment **R-22) has** been exceeded. *i,* If **so,** <sup>a</sup> memory panic (see below) is generated. If the fork **is** fixed memory, a memory panic is also generated. Otherwise a new block is assigned to the fork so that the illegal address becomes legal. For a local memory fork, a new block is always assigned. Otherwise, the following algorithm is used.

> The number, n, of the relabeling byte for the block addressed by the instruction causing the memory trap is determined. A scan is made upwards through the fork structure to (and including) the first local memory fork. If all the forks encountered during this scan have Rn (the Nth relabeling byte) equal to 0, a new entry is created in PMT for a new block of user memory. The address of this entry is put into Rn for all the forks encountered during the scan.

c, If a fork with non-zero Rn is encountered, its Rn **is** propagated downward to all the forks between it and the fork causing the trap. If any fixed memory fork is encountered before a non-zero Rn **is** found, a memory panic occurs.

This arrangement permits a fork to be started with less memory than its controlling fork in order to minimize the amount of **drum** swapping required during its execution, If the fork later proves to require more memory, it can be reaasigned the memory of the controlling fork in a nakural way. It is, of course, possible to use this machinery in other **ways, for** instance to permit the user to acquire more than **16K** of memory, ,and to run different forks with non-overlapping **or** almost non-overlapping memory.

#### c: **3.3** panic Conditions

The three kinds of panic condition which may cause a fork to be terminated are listed in the description of the status word above. When any **of** these conditions occurs, the PACT entry for the fork being terminated is returned to the free program list. The status of the fork is read into **its** panic table in the controlling fork. If the fork being terminated has a subsidiary fork, it too is terminated. **This** process will **of** course cause the termination of **all** the lower **forks** in the hierarchy,

The panic which returns a status word of **zero** is called a program panic and may be caused by either of two conditions:

**A)** the rubout button on the controlling teletype **is** pushed. This terminates some fork with a program panic. **A** fork may declare that it is

the one to be terminated by executing BRS 90. In the absence of such a C) declaration the highest user fork i8 terminated. in this way its controlling fork becomes the one to be terminated. fork is terminated by rubout the teletype input buffer is cleared. controlling fork of the one terminated is executive, the output buffer is also cleared. When a fork is terminated  $\langle \cdots \rho \rangle$ If a user If the

> If the fork which should be terminated by rubout has armed interrupt 1, this interrupt will occur instead of a termination. The teletype buffers will not be affected. If there is only one fork active, control goes to the location MECP in the executive. This consideration is of no concern to the user. becutive programs can turn the rubout button off with **BRS** 46 and turn it back on with **BRS** 47. **<sup>A</sup>rubout** occurring in the meantime will be stacked. **<sup>A</sup>**second one will be ignored. **A** program which is running with rubout turned off A second one will be<br>is said to be <u>non-te</u> non-terminable and cannot be terminated by a higher fork. **ERS** *26*  skips if there is a rubout pending.

If two rubouts occur within about **.12** seconds, the entire fork structure will be cleared and the job left executing the top level executive fork. This device permits a user trapped in a malfunctioning lower fork to escape. Closely spaced rubouts can be conveniently generated with the repeat button on the teletype,

**13) A BRS** 10 **may** be executed in the lower fork. This condition can be distinguished from **a,** panic caused by the rubout button only by the fact that in the former case the program counter in the panic table points to a word containing **BRS** 10.

As an extension of this machinery, there is one way in which several forks may be terminated at once by a lower fork, **This** may be done by **BRS 73,** which provides a count in the A register. A scan is made upward through the fork structure, decrementing this count by one each time **n** fork is passed. C) **When** the count goes *to* 0, the **scan is** terminated and all forks passed by are

**3-6** 

I I terminated. If an executive program is reached before the count is *0,* then **all** the user programs below it are terminated,

by putting the **job** number **in A** and executing **BRS 22. The** effect is as though enough rubouts had occurred to send the job back to the top-level executive fork. An executive program can clear the fork structure of a job

execution of an illegal instruction in the fork. Illegal instructions are of two kinds: The panic which returns **a** status word of 1 is caused by the

- 1) Machine instructions which are privileged
- **2) SYSPOPe** which are forbidden to the uaer or which have been provided with unacceptable arguments.

If interrupt 2 is armed and the fork is executive, interrupt 2 will occur instead of an illegal instruction panic.

**<sup>A</sup>**status word **of 2** is returned by **a** memory panic. **This** may be caused by **an** attempt to address more memory than is permitted by the machine size which the user has set, or by an attempt to store into a read-only block. If interrupt **2** is anaed, it **will** occur instead of the memory panic.

## **3.4 Job8**

Every complete fork structure ia associated with a job, which is the Fundamental entity thought'of' **as a** user of the system, from the system's own point of view. The job number appears in the PAC table entry for every fork in the job's fork structure. In addition there are several tables indexed by job number. These are shown **on** page **3B,** and indicate more or less what it is that is specifically associated with each job.

**TSDA** drum **address of TS block** 

**TPNO teletype associated with this job** 

 $ETTB$ 

**amount of CPU time used** 

**DE4** drum **blocks available** 

QUR

**time left in long quantum** 

**Job Tables** 

 $3B$ 

## 4.0 Program Interrupts

 $\bigcup$ 

*ci* 

A facility is provided in the monitor to simulate the existence of hardware interrupts. There are 20 possible interrupts; four are reserved for special purposes and **16** are available to the programmer for general use. A fork may arm the interrupts by executing **BRS 78** with *6* 20-bit **mak** in the **A** register. **This**  cause8 the appropriate bit8 in **PIM** to be set or cleared according to whether the corresponding bit in the mask **la** 1 or 0. Bit <sup>4</sup> of A corresponds to interrupt number 1, etc. No other action is taken at thiar time. **When an** interrupt occurs (in **a** manner to be descrlbad) the execution of **an SBRM\*** to location **200** plw the interrupt number **is** eimulated in the fork which armed the interrupt. Note that the program counter which is stored in the caae **is**  the location of the instruction being executed by the fork which is interrupted, not the location in the fork which causes the interrupt. **!l!he** proper return from an interrupt **is a BRU**  to the location **from** which the Interrupt occurred. **This will** do the right **thiag in QU** case8 including interrupts out of inputoutput instructions.

the number of the desired interrupt in the **A** register. This number *may* not be one, two, three or **four.**  The effect is that the fork structure is scanned, starting with the forks parallel to the **me** causing the Interrupt and proceeding to those above it in the hierarchy (i.e., to its ancestors). The first fork encountered during this scan with the appropriate interrupt mask bit set is interrupted. Execution of the program in the fork causing **the** interrupt continues without disturbance. If no interruptable fork is found, the interrupt instruction is treated as **a NOPj** otherwlee, it skips on return. **<sup>A</sup>**fork may generate **an** interrupt by executing **BRS** 79 with

arms interrupt 1, a program panic (BRS 10 or rubout button) which would normally terminate the fork which has armed interrupt 1, **will.** inatead Cause interrupt **1** to occur, that **is,** will cause Btcsl?rupts 1 and **2** we handled in **a** special way. **IT a** fork

I

the execution of an **SBRM\*** to location 201. This permits the programmer to control the action taken when the rubout button **is** pushed without establishing a fork specifically for this purpose. If pushing the rubout button causes **an** interrupt to occur rather than terminating a fork, the input buffer will not be cleared.

If a memory panic occur8 in a fork which has armed interrupt the fork. If an illegal instruction panic occurs in an executive **2,** it will cause interrupt **2** to **occur** rather than terminating fork which has amned interrupt **2,** it will cause interrupt **<sup>2</sup>** to occur rather than terminating the fork.

Interrupt 3 *is* caused, if armed, when *any* subsidiary fork terminates. Interrupt  $4$  is caused, if armed, when any inputoutput condition occurs which sets a flag bit (end of record, end **of** file and error conditions can **do** this).

Whenever *any* interrupt occurs, the corresponding bit in the interrupt; mask **is** cleared and must be reset explicitly **if**  it **is** deaired to keep the Interrupt on. Note that there is no restriction on the number **of** forks which **may** have **an** interrupt on.

To read the interrupt mask into A, the program **may** execute **RRS 49.** 

## *5.0* The Swapper and Memory Allocation

## Pseudo-relabelinq

The **940** hardware allows the user's address space to be fragmented into eight pages of **2048** words each. This means that the monitor must keep track of eight drum addressee for each process. This i8 done by means of eight six-bit pseudorelabeling registers. Each of these registers is an index to a table which contains the **drum** address of the user's page.

**is** held **in** the job's **TS** block. Each of the *64* entries in PMT **has** the following format: This table is called the Private Memory Table (FMT) **and** 

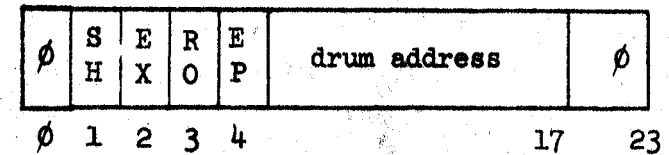

EX - Process must be executive to reference the page.  $RO$  - Read only (attempt to store will generate a trap). SH - Shared.

**EP** - Will be destroyed **when** not in *any* map.

During the startup **for** each user, the system copies the first **NCMEM** (currently **3)** entries out of a resident table called the Shared Memory Table (SMT) into the new PMT. entries describe memory that most processes will need, such as the monitor, the exec, and **mme of** the subsystems. Thus, a program has a maximum of  $(64 - \text{NCMEM})$  private pages. These

When a program is run, his TS block is swapped and its pseudo-relabeling registers (in the PACT table) are used to read out the proper bytes f'rom **PMT and** construct **a** list of **dnun pages** that may need to be read from **drum.** When thie list has been constructed, the current state *of* core **is** examined to determine whether *any* blocks need to be written out to make room for these which must be read in. If so, a list of blocks to be written **out** is constructed. The **drum** command list is then

set up with the appropriate commands to write out and read in the necessary blocks. **Ih** the course of optimizing the **drwn**  commands, the swapper may skip a sector. If this is the case, it searches through the memory tables and writes out a dirty page in that sector. The scheduler then simply hangs up until the swapping is complete. In the scan which sets up the **drum**  read commands, the swapper collects from DHT the actual absolute memory addresses of the page called for by the pseudorelabeling and constructs a set of real relabeling registers which it puts **in** two fixed locations in the monitor. It then outputs these relabeling registers to the hardware and activates the program.

There *are* two **BRS's** which germit the user to read **and**  write his pseudo-relabsling. **BRS** 43 reads the current pseudorelabeling registers into A and B. BRS 44 takes the contents of **A and B and** puts them Into the current pseudo-relabeling registers. **An** executive program *may* set the relabeling registers in arbitrary fashion by using this instruction. A user program, **however, may** add or delete **only** blocks which do not have the executive bit set in **FMT**. This prevents the user from gaining access to executive blocks whose destruction may cause damage to the system. Note that the user is doubly restricted in his access to real memory, firstly, because he can only access real memory which **is** pointed to by his pseudo-relabeling, and secondly, because he is **only** allowed to adjust those portions of his pseudorelabeling which **are** not executive type.

*c.* 

*0* 

creates it. See Section 3. The same restrictions on manipulation of executive blocks of course apply. The user can **also** set the relabeling of a fork when he

the executive and **various** subsystems think of a8 the user's program relabeling. For the convenience of subsystems, *any*  program can read these registers with **BRS** 116 and set them with **BHS 117. The** system maintains a pair of relabeling registers which

*5-2* 

,

The memory allocation algorithm is deacribed on page **3-2.**  A user can release a block which is in his current relabeling by putting any address in that block into A and executing BRS 4. The **PMT** entry for the block is removed and in any other fork which has this **PMT** byte in its relabeling, the byte **1s** cleared to 0.

Equivalent to BRS 4 is BRS 121, which takes a pseudorelabeling byte in A rather than **an** address. An inverse operation is **BRS** 120, which takes a pseudo-relabeling byte in A, generates **an** illegal instruction trap if the corresponding PMT entry is occupied, and otherwise obtains a new page **and** puts it in that entry. This is **an** exec-only operation and is implemented particularly for the Fkec **'RECOVER** FROM **FILE'** operation. If **A** is 0, BRS 120 assigns a 2K page and skips; this operation is not execonly. that<br>
parti-<br>
is 0,<br>
t exec-<br>
shared<br>
an be

Shared Memory. The system maintains a table called the shared memory table (SMT) which describes all the memory which can be shared between jobs in the system. **All** the common subsystems occupy positions in **ShE,** and Borne pwt of **SMl!** is copied into each job's **PMT** permanently. To run a subsystem, the exec must determine **if** the subsystem map is already in **FNC** (which it will be if all the bytes *are* below **NCMEM)** and, if not, arrange for the bytes to be put into **m.** 

The exec makes **an** entry in **SMT** by executing **BRS** 68 with a byte number in A. The block addressed by the specified byte in the pseudo-relabeling registers is put into SMT and the pointer in *SM!l* of this byte **Is** returned. By putting **an** index in *SMT* in **<sup>A</sup>and** executing **BRS** *69,* the **SMT** entry **is** copied into the first free byte of a user's **PMT** and the byte number is returned in A. The re&-only bit in the *SMT* entry is propagated to the **R4T**  entry thua created. To delete an entry in **SMT,** the exec may delinr 16s index in **A and** execute **BRS** 70.

The uaer may declare **a** block read-only by executing **BRS** *80*  with the pseudo-relabaling byte number of the block in **A** and with bit 0 of **A** set. To make a block read-write, bit 0 of A

should be clear. Bit 0 of **A** will be reset if the block **was**  formerly read-write or set if it **was** formerly read-only. If the program doing this is not **an** executive program, then the block must not be an executive block. Only executive programs may make a shared page read-write.

words arranged in 8 blocks of *2.K* each. **Up** to 72 of these bands may **be** used by the swapper for program storage. **A** bit table is maintained to indicate the availability of *2K* blocks in these bands. The table consists of 8 words, each containing  $24$  bits. one for each band. If a bit is zero, it indicates that the block is in use. If it is set, the block is available. When the user's memory is acquired, it is written as nearly **as** possible in adjacent blocks, **so** that it **may** be read in without undue **drum**  latency time. Rotational positions **are** chosen by adding, **mod** 8, the user's job number to the FMT byte number of the new block. The drum is divided into *84* bands, each containing **16,000** 

It should be noted that whenever **a** user is activated, all of the memory in his current relabeling registers is brought in. **The** user **does,** however, have considerable control over precisely what memory will be brought in, because he can **read** and set his **own** relabeling registers. He **may** therefore establish a fork with a minimal mount of memory **in** order to speed up the swapping process if this is convenient,.

To make a block executive, execute **BRS** *36* with the same argument as for BRS 80, make block read-only. This instruction is legal only for executive type programs.

most important of these is a table (hash)-indexed by drum address which describes **all** those drum pages which are currently in core. The **Drum** Hash Table **(DW)** has more entries than core pages. **An** entry **has** the following format: Real memory is housekept by means of several tables. The emory is housekept lant of these is a twitter is a twitter of these drum<br>Drum Hash Table (DHT entry has the follow

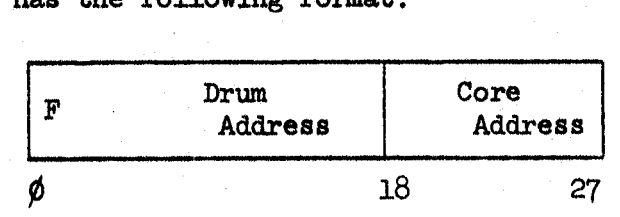

 $F = Free entry$ 

The core address field of DHT indexes two tables called the redl memory table **(RMT)** and the real memory use count table **(RMC). An RNC** entry **Is -1** if **a** page is not in use; otherwise, it is one lees than the number of reasons **why** it is in use. Every occurrence of the page in the relabeling of a process **which is** running or about to be run counts as such a reason. In addition, other parts of the system can increment an RMC word to lock a block in core. No block with non-negative RMC will be used by the swapper.

The format of **an RMT** Bntry (one per real page) *is* 

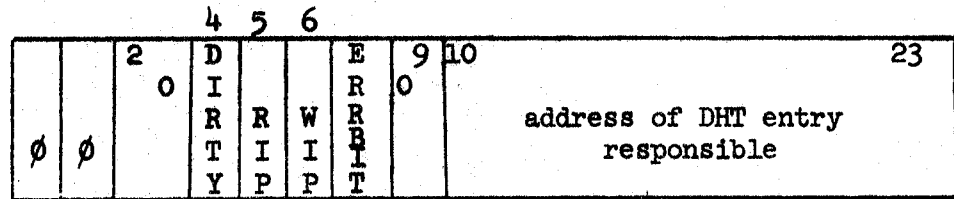

**DIRTY** - Page has been modified WIP - drum write in progress

**RIP** - **drum** read in progress **ERRBIT** - **drum** read error

**There is** one more table indexed by real memory, called the real memory aging table. Whenever the swapper is entered, every word in this table **is** shifted right **one** bit. **All blocks** which show up **In** the real relabeling computed from the pseudo-relabeling with which the **swapper wa8** entered then have bit **1** turned on. The blocks with lowest RMA are selected for swapping out; of course, their RMC entries must be negative.

page with a negative HMC takes one of two actions: If the page **IRS** 140 scans through the real manory tables and for each **lr** not &irty, **the BlX/spiT** entry is marked as on *drum* and **FM"** is emptied. If the page is dirty, **a** write is started. This has the affect *of* **foroing** core and **drwa** oopies of most **pages** to correspond.

## 6.0 Miscellaneous Features

A user may dismiss his **progrm** for **a** specified length of real time by executing BRS 81 with the number of milliseconds for which he wishes to be dismissed in A. At the first available opportunity after this time has been exhausted, his **program Will** be reactivated. This feature is implemented with a special activation condition and the value of the clock at the time when a user is to be reactivated is kept in **PA.** The activation condition causes the current value of the clock to be compared with this value. When the clock becomes greater, it **is** time to reactivate the program.

The number obtained increments by **one** every l./60th of a second. Its absolute magnitude is not significant. **He** can read the elapsed time counter in A by executing BRS 88. This number **is** set to 0 when he entere the system **and** increments by 1 at every l/60th second clock interrupt at which his program is running. He **can** read the real-time clock into **A** by executing **BRS** 42.

To obtain the data and time, he can execute BRS 39. This puts six 8-bit characters into **AB.**  These characters contain, in order, the **year,** month, day, **how (0-23),** minute and second at which the instruction is executed.

or the fork in question is terminated by executing BRS 109. A user may dismiss his **grogran** until **an** interrupt occurs

executing **BRS** 71, which skips in the former case. A program can teet whether it is executive or not by

Section **2. An** executive program can dismiss itself explicitly. **See** 

**BRSa,** which ogerate in user **mode** with a map different from the one they are called from. BRS 111 returns from one of these BRSs, transmitting A, B and X to the calling program as it finds them. **EIR8** *122* simulates the addressing of memory **at** the location specified **in A,**  If new memory is assigned, it is put into the There are some operations designed for so-called executive

 $\bigcirc$ 

**relabeling of the calling program. A memory panic can occur, in which case it appears to the calling program that it comes from the BRS instruction.** 

**RRS 141 reads the panic table of the caller, and RRS 142 sets the state** from **a table specified by X.** 

*(1;* 

**An executive program can cause an instruction to be executed in system made by addressing it with EXS.** 

## 7.0 Teletype Input-Output

We begin with an outline of the implementation of the teletype operations. Thia **may** serve to clarify the exact disposal of the characters which are being read and written. Every teletypa **has** attached to it a tab2,e which **is** shown in Figures **7A** and **7B. No** buffers **me** attached to the teletype unless Input from or output to the teletype **is** taking place. **As**  characters are output by the program, buffers are attached to the teletype. These buffers **are** released **as** soon **as** they are emptied by the teletype interface. On input buffers are attached to the teletype **as** characters *are* received fron the teletype, and they *are* releasad as **Boon** a8 the program empties them.

Input and output buffers are logically and physically independent, although they come out of the same buffer pool.

When a character **is** typed in on a teletype, it **is** converted to internal **form** and added to the input buffer **unleaa** it **is**  rubout on a controlling teletype. The treatment of rubouts is discussed in Section 3. The echo routine address is then obtaiaed from **ZlTYTBL** and called. It figures out what to echo and whether or not the character **is a** break character. The available chohes of echos **and** break characters are listed below. **If** the character **is** a break character, **and** if a user's program ha6 been dismiesed for teletype **input,** it **will** be reactivated regardless of the number of words in the input buffer. In the absence of a break character, the user's program **is** reactivated **only when** the input buffer **Is** nearly full.

then the character to be echoed **is** put into the last byte of the **buffer** word which contains the input character. When the character **la read from** the buffer by the program, the echo, if *any,* will be generated. Thie mechanism, called deferred echoing, permits the user to type in while the teletype is outputting without having his input mixed with the teletype If the teletype is in the process of outputting  $(TOS2 > -1)$ output

There are four standard echo routines in the system, referred to by the numbers 0, 1, 2 and 3. 0 is a routine in which the echo for each character is the character itself, and all characters are break characters. Routine 1 has the same echoes, but all characters except letters, digits, and space are break characters. Routine 2 again has the same echoes, but the only break characters are control characters (including carriage return and line feed). Routine 3 specifies **no** echo for any character, and all characters are break characters. This routine is useful for a program which wishes to compute the echo itself.

 $\bigcirc$ 

 $\bigcirc$ 

the echo routine number in **A** and execute **BRS** 12. Note that BRS 12 is also used to turn on  $8$ -level mode (see below). To read the echo routine number into A, put the teletype number in **X** and execute **RRS** 40. This operation returns in **A** the word listed as **TTYTBL** on page **7A.**  To set the echo routine, put the teletype number in X and

teletype on which the user of the program is entered) into location **M in** memory the **SYSPOP**  To input a character from the controlling teletype (the

TCI **M** (teletype character input)

is used. This SYSPOP reads the character from the teletype input buffer and places it into the 8 rightmost bits of location **M.** The remainder of location **M** is cleared. The character **is also** placed in the **A** register, whose former contents *me* destroyed. The contents of the other internal registers are preserved by this and all the other teletype SYSPOPs and BRS's.

To output a character from location M, the SYSPOP

TCO **M** (teletype character output)

is uned. 8 bits of Location M. In addition to the ordinary ASCII characters, This instruction outputs a character from the rightmost

all teletype output operations **will** accept **13** (octal) **as** a multip3e blank **character.** The **next** character will **be** taken as a blank comt, and that many blanks **will** be typed.

value of the clock whenever any teletype activity (interrupt **Or** output **SYSWP)** occur^. **The** top bit is lef't clear **unless** the activity is a rubout input. This cell is checked by the rubout processor to determine whether the rubout should reset the **job** to the exec. See **g. 3-6.**  The **TTYTIM** cell in the teletype table is set to the current

Every teletype in the system **is** at **all** times in one **of**  three states:

- a) It may be the controlling teletype of some user's program. It gets into this state when a user enters on it.
- **b)** It **may** be attached to **some** user *3s* **a** manner about to be described.
- c) It may be completely free.

The status of the teletype is reflected by the contents of TTYASG. There are mechanisms to be described by which the user may direct output to *any* teletype In the aystem which is willing to accept it and receive input **f'ran** *any* teletype which **is** not free. **If, however,** he **wisher** to have better control over a teletype (for instance, to prevent other users **from** accessing it) he **may** attach it by executing the instructions

> LDA =teletype number **IBRS** *27*

If the indicated teletype is free, it is attached to the user whose **program** executes the instruction, **and** the **BR8** will skip. Otherwise the teletype status is not affected, and the BRS does not skip. In the **folloang** discussion **we will** say that **a** teletype **i8** attached to **a ueer** even **if** it is the cantrolling teletype.

To release an already attached teletype, execute the instruct ions

> LQA **=teletype** number **ms 28**

If the specified teletype is not already attached to the user, this is an illegal instruction and causes a panic. All attached teletypes are, of course, released when the user **lngs** out.

**7-3** 

A teletype becomes a controlling teletype if it is dormant and rubout is pushed on it. It can be returned to its dormant state by BRS 112, which takes the job number of the job associated with the teletype **in X. <sup>A</sup>Jab may** terminate itself. **This**  operation also releases all teletypes attached to the job.

The user may **specify** for his controlling teletype or for **one**  which he has attached, whether or not messages from outside will be accepted, and whether or not input from outside will be accepted. The former condition **is** govarned by the accept **mesrages** bit, the latter **by** the accept Input bit. The accept menaage bit controls execution of **OST** instructions **and"** the setting of teletype output **links.** The accept input bit controls execution of **STI** instructions **and** the aettlng **of** teletype input **links.** 

To set these bits, the user may execute

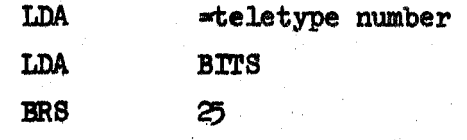

The lawti bit **of BITS will** set the accept input bit, the **next** to last the accept messages bit. Setting or clearing these bits will not affect any teletype links currently active.

**Implicitly** to **a** controlling teletype **ds In** TCI and TCO) the **8YSPOPs IST and OST are available.** To input a character from a specified teletype, execute the instruction To do input and output to specified teletypes (rather than

**IST**  $\rightarrow$  teletype number (input from specified teletype) which brlnge character into the **A** register. **This** instruction ia illegal **unless** the teletype is attached to the uner. **To**  output **a** character to a specified teletype, execute the instructions

LDA -- character

*c,* 

**08T** =teletype number (output to specified teletype) This instruction is illegal if the following three conditions are satisfied:

- **(1) The rlprscrUl6d** teletype **is** not attached to the uner,
- **(2) The** rpacified **teletype does** nbt ham its accept messages bit set,
- (3) The program executing an instruction is a user rather than an executive program. If these conditions are

satisfied, **an** illegal instruction panic will be generated. Note that **at** ached teletypes **do** not have the **same** status as the controlling teletype for a uaer. **In** particular, pushing the rubout button on an attached teletype will have no effect.

The instruction

is exactly equivalent to *c* **10** =teletype number + **I000** 

**18T** =teletype number. **The** instruction

**cm** =teletype number + **<sup>2000</sup>** is exactly equivalent to

OST =teletype number. **This** mechanism **permits** the uaer to do **P/O** to specified teletypes within the framework of the sequential file machinery.

The user has considerable control over the state of the teletype buffers for the teletypes attached to him. In particular, he **may** execute the **following BRS's. All** these take the teletype number in **X.**  Recall thart -1may **be** used for the controlling teletyp

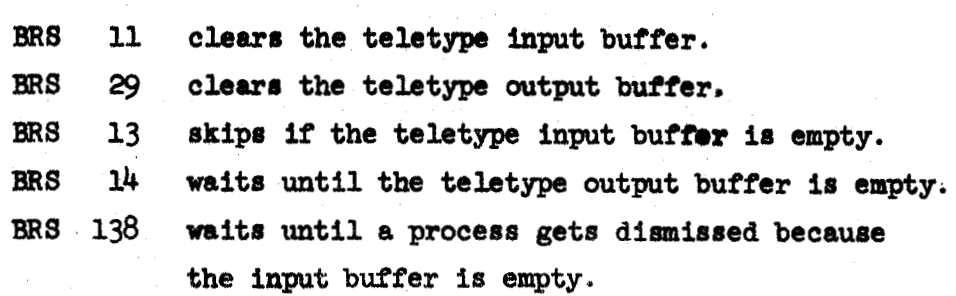

There is **one** additional plece of machinery which permits output to **go** to **a** teletype other than the controlling teletype. **This**  machinery **is** implied by the top bita **of T'PYTBI;,** which specify whether *any* link bits **are** #at. Aasociated With each teletype are two words called the absolute input link control word (Lcw) and the absolute autput LCW. Each of these words contains one bit for each tebtype in the system. **Xf** the bit for teletype **m is** set in the input LCW for teletype n, every character which goes into n's input buffer will also **go** into **mta** input buffer. If the bit **ia** first in the output **ICW,** every character which **is** Output to n, including echoes, will also be output to m.

**Alno** arsociated with each tebtypc *are* relative **LC"s** for input and output. The bits In these **Zcw's are** set by **BRS 23,**  Each time any relative LCW is changed, the absolute LCW's are all recomputed. The Boolean matrix formed by the absolute input (output) LCW's is the infinite product of the matrix of the relative input (output) LCW's.

The instructions

**2** 

 $\mathcal{L} \rightarrow \mathcal{L}$ 

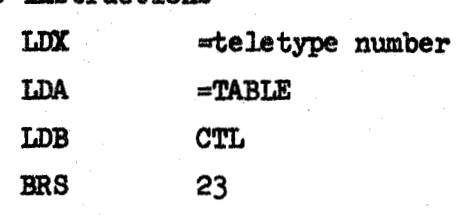

will **set** me of the relative **TX"r #or** the indicated teletype. TABLE is the address of a list of teletype numbers terminated with **-2.** The bits of CTL *are* interpreted **as** follows:

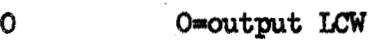

binput **UW** 

1 **%clear** all **links** first

**140** not clear **link6** first

O=set link bits for teletypes whose numbers **are** in the table.

> l=clear link bits for teletypes whose numbers are in the table.

**Fran** the old relative **fxrw and** the Information eupplied by **BRS** 23 a new relative LCW is created. New absolute LCW's for all teletypes are then computed.

each of the teletypes satisfies **at** least one of the following  $conditions:$ An output link can be set up between two teletypes only if

- a) It is the controlling teletype of the program executing **E@S** 23
- b) It is attached to the **program**
- **c)** Ita accept meaaages bit **is** on (destination **only)**
- **Cn)** Ths **fork** executing the **SS \$a** executive.

An input link can be set only if the same conditions are satisfied for the accept input bit.

To clear all links, input and output, to or from a teletype, execute

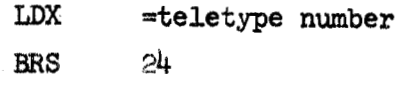

Special provision **is** made for reading 8-bit codes from the teletype without sensing rubout or doing the conversion from **ASCII** to internal which is done by TCI. To switch a teletype into this mode, execute

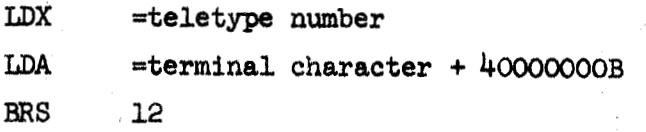

This will cause each 8-bit character read from the teletype to be transmitted unchanged to the user's program. The teletype can be returned to normal operation by

1. Reading the terminal character specified in A, or

**2.** Setting the echo table with **BRS** 12.

 $\bigcirc$ 

No echoes *me* generated **while** the teletype is in 8-1evei mode. Teletype output is not affected.

A parallel operation, BRS  $85$ , is provided for  $8$ -level output. **BRS** 86 returns matters to the normal state, **as** does **any** setting of the echo table.

To simulate teletype input, the operation

STI =teletype number

is available. STI puts the character in A into the input buffer of the specified **teletype.**  It is legal. **if** the accept input bit **is** on.

To steal teletype output, the operation

**STO** =teletype number

it in A. STO is legal only if the accept input bit is on. takes a character **from** the teletype's output buffer and returns

To disable output from a buffer to a teletype, execute **BRS** 139 with the teletype number in X. If bit  $\phi$  of A is 1, the **NO bit wJ.lL be** aet; otherwiac, the NO **bit, wall. be cleared.**
## TELETYPE SYSTEM POINTERS

**TTYOB**  TTYOBC Pointer to next available buffer in buffer pool Count **of'** available buffers in **buffer pool** 

 $\bigcup$ 

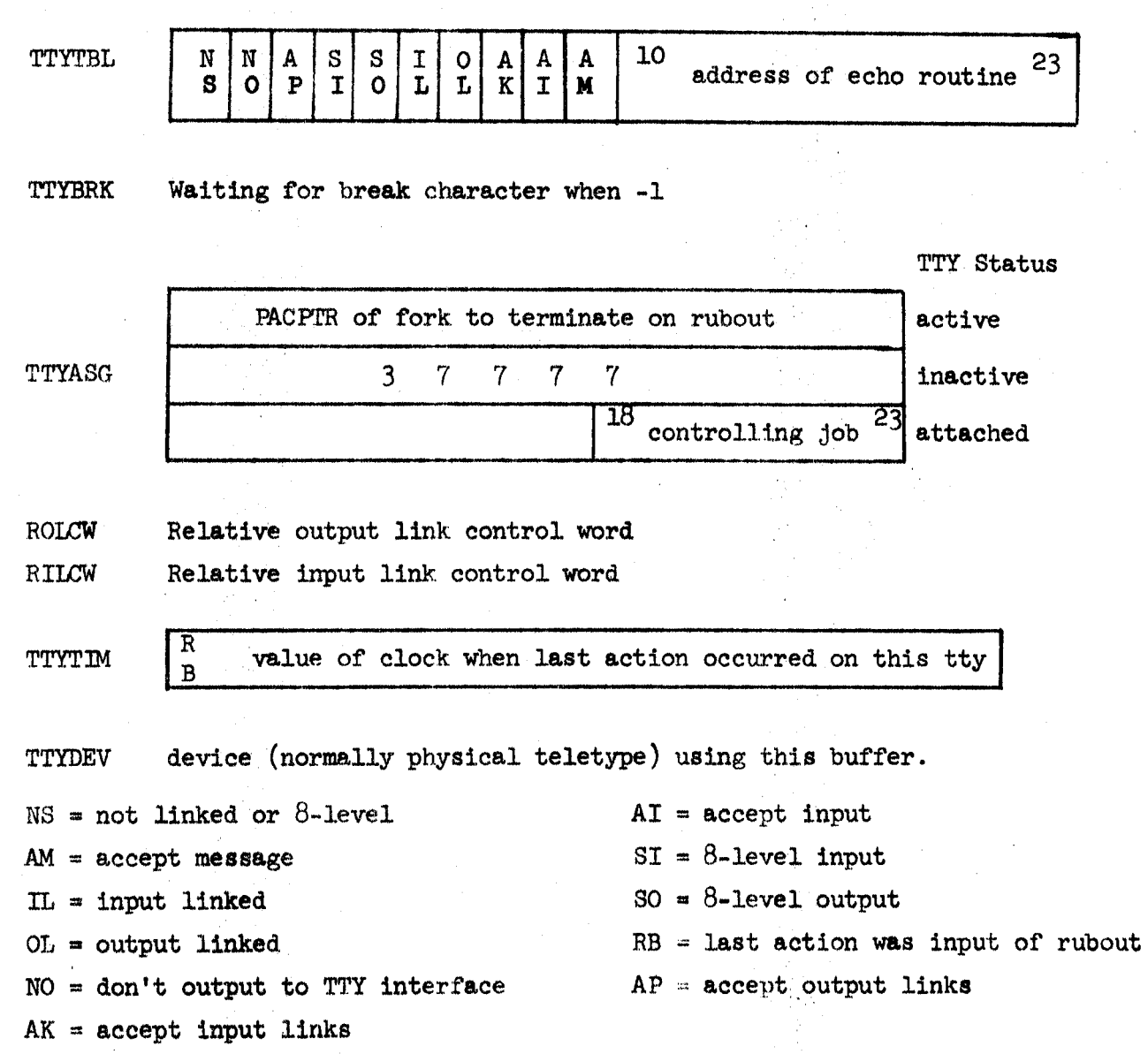

#### TELETYPE TABLE

TIS2 TI&

number of characters in input buffer next available space in input buffer (pointer)

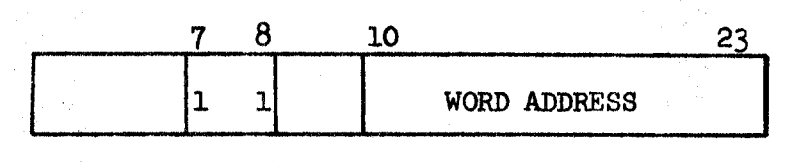

bits 7 and  $8$ :

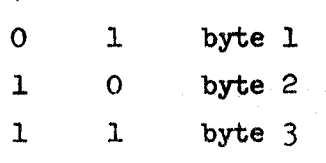

TIS5

next filled space in input buffer (pointer with same format as **TI&)** 

TIS6 TIBBl deferred echo byte count. the **NO** bit is set in **TTYTBL** and this count goes negative. It **is** decremented when **a** character is taken out of the input buffer. Input characters are echoed when word pointer to the oldest acquired input buffer:  $=0$  no buffer

TIBB2 word pointer to the last acquired input buffer

TIBLC count of input buffer that can be acquired

attached

TOS<sub>2</sub> number of characters in output buffer:  $-1 =$  inactive

TOS3  $<$  0 = not in multiple blank mode;  $400$  = just saw 135

(multiple **blank** character); other = number of blanks

TO<sub>S</sub>4 next filled space in output buffer (pointer same as TIS4)

next available space in output buffer (pointer **same** as **TI&)**  TOS5

TOS6  $<$  0 = not terminated during output to links;  $>$  0 = next

link that output **hars** to be sent to.

**TOBBl**  word pointer to oldest acquired output buffer;  $= 0$  no buffer attached

**TOBB2**  word pointer to last acquired output buffer

TOBLC, count of output buffers that can be acquired

**TTY PN**  contains physical teletype number associated with this buffer, or **4B7 if** no phyeical teletype attached

TTrn contains logical teletype buffer associated with this **physical**  teletype or zero  $(\emptyset)$  if no buffer is attached.

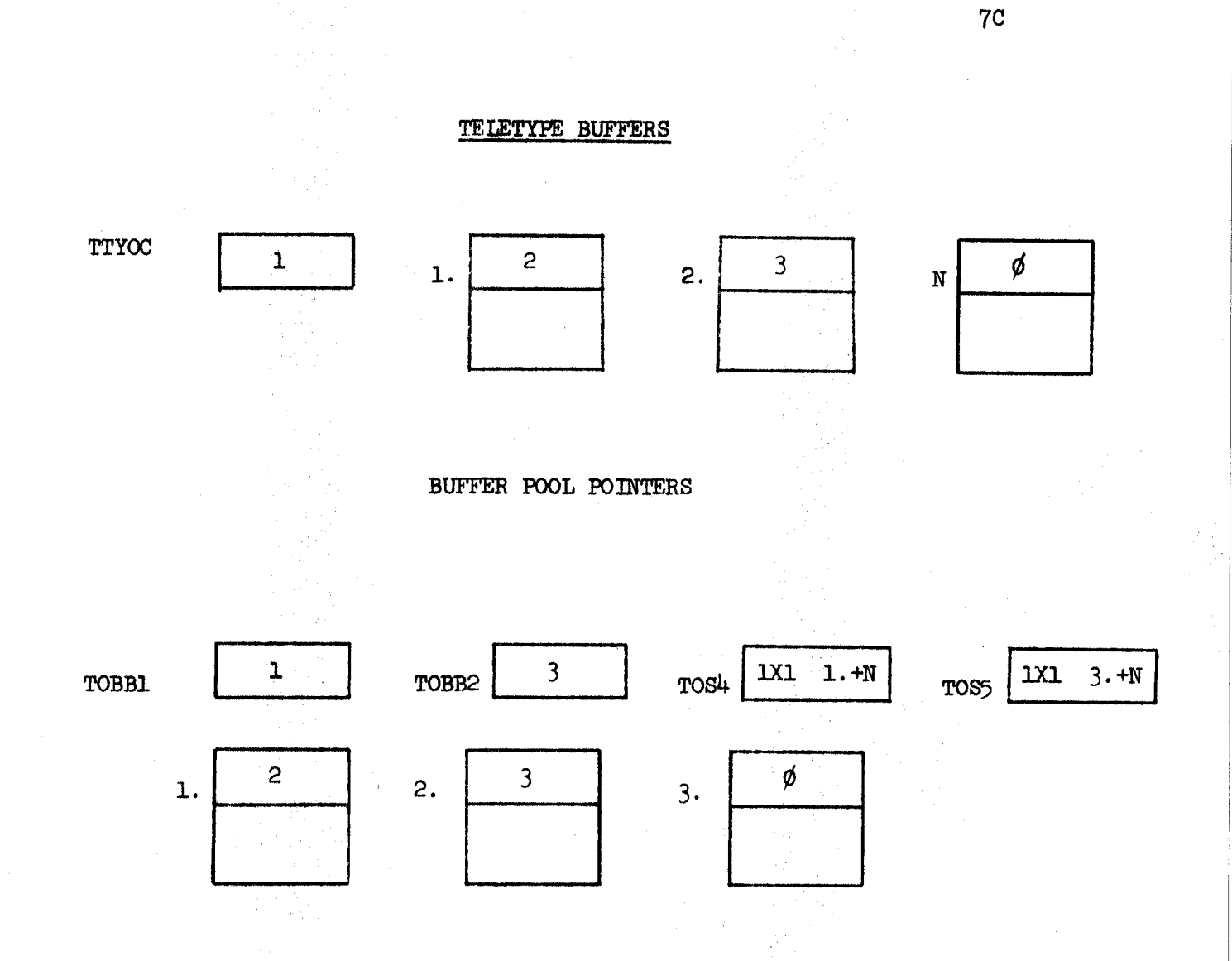

lXl= **byte count in word** 

**N** = **word displacement in buffer.** 

PROGRAM **OUTPUT BUFFER POINTERS** 

## 8.0 Drum and Buffer Organization; Devices

#### 8.1 File Storage on the Drum

The drum is divided into two major sections, program swapping and file storage. The organization of the program swapping area is discussed in Section *5.*  The file storage area is divided into *56* word blocks which form the physical records for storage of files .

Every file has one or more index blocks which contain pointers to the data blocks for the file. An index block is a *56* word block, as are all other physical blocks in the file area. *Only* the first **141** words of the index block are used, however, for data storage. **A** couple of additional words are used to chain the index blocks for any particular file, both forward and backward. The index blocks for a file contain the addresses for all the physical blocks used to hold information for the file.

Available storage in the file area of the **drum** is kept track of With **a** bit table similar to the table used to keep track of program swapping storage. Since there are sixty-four 56-word blocks mound the circumference of the **drum** and a maximurn of **72 drum** bands (out of the 84 available) may **be** used for file storage, a l92-word bit table which contains **3** words of 72 bits for each row of physical blocks suffices. **If** a bit in this table is set, it indicates that the corresponding block on the drum is in use. Again, as with program swapping storage, the organization of this table makes it easy to optimize the writing *of* files. This is done by putting consecutive phyefcal blocks in the file in alternating **rows** on the **drum.**  The intervening **row** between each two physical bLocks provides the time for the channel. to fetch a new comand **and** the heads to switch. The result of this organization is that information may be transferred from a file on the **drum** into core at onehalf core memory speed if conditions are right.

## 8.2 File Buffers

 $\bigcirc$ 

Every open file in the system with the exception of purely character-oriented files such as the teletype has a file buffer associated with **it. The** form of this buffer **is** shown on page *8A.*  Part (a) of this figure shows the buffer proper, **and** part (b) shows the index block buffer and pointers associated with it. Part (b) is not used only by drum files, but is present in all cases

Each job has associated with it a temporary storage block, which is always the first entry in the job's PMT. This block is used to hold information about the user **and** for the system's temporary storage. It also has room for three buffers. An additional block may be assigned with room for five more buffers if more than three files are open at one time. The pseudorelabeling for the extra buffer block and the TS block is held in a table called **RL3** which is indexed by job number, and is put into the monitor map whenever **any** fork belonging to that **job** is m.

Note that the amount of buffer space actually used is a function of the device attached to the file. In **all** cases the two pointer words at the head of the buffer indicate the location of the data. The first word points to the beginning of the relevant data and is incremented as data are read from an input buffer. The second word points to the end of the data on input or end of the buffer on output or written in **an** output buffer. When the buffer is in its dormant state, both words point to the firet data word of the buffer. Whenever any physical 1/0 operation is completed, the first pointer contains the address of this word.

## 8.3 Devices

Every different kind of input-output device attached to the system has a <u>device number</u>. The numbers applicable to specific devices are given in Section *9;* here the various tables indexed by device number are described. The entries in these tables addressed by a specific device number together with the unit number (if any) and the buffer address, completely define the file. **All** this information **is** kept in the file control block (Section 4.3) which **is** addressed by the file number. pecific<br>indexed<br>bles<br><u>unit</u><br>e the

Page **8B** shows the tables indexed by device number. Note the multiplicity of bits which specify the characteristics of the device. Some of these call for comment. A device may be camon (shared by users, **who** must not access it simultaneously; e.g., tape or cards) or not common (e.g., **drum);** this characteristic **is** defined by NC. It may have units; e.g., there may be multiple magtapes. The U bit specifies this. The **DIU** word indicates which file **Is** currently monopollsing the device; in the case of a device with multlple **units, DLN** points to a tub19 called **ADIU**  which contains one word for each unit.

The maJor parameters of a device *arc:* 

- the opening routine, which **is** responsible for the operation necessary to attach it to a file.
- the **GPW** routine, which performs character and word I/O.
- the **BIO** routine, which performs block I/O.

#### Minor parameters are:

- ghyrical **record** size (determining the proper setting of buffer pointers and interlace control words for the channel).
- the expected time for an operation; the swapper uses this number to decide whether it is worthwhile to swap the user out while it is taking place.

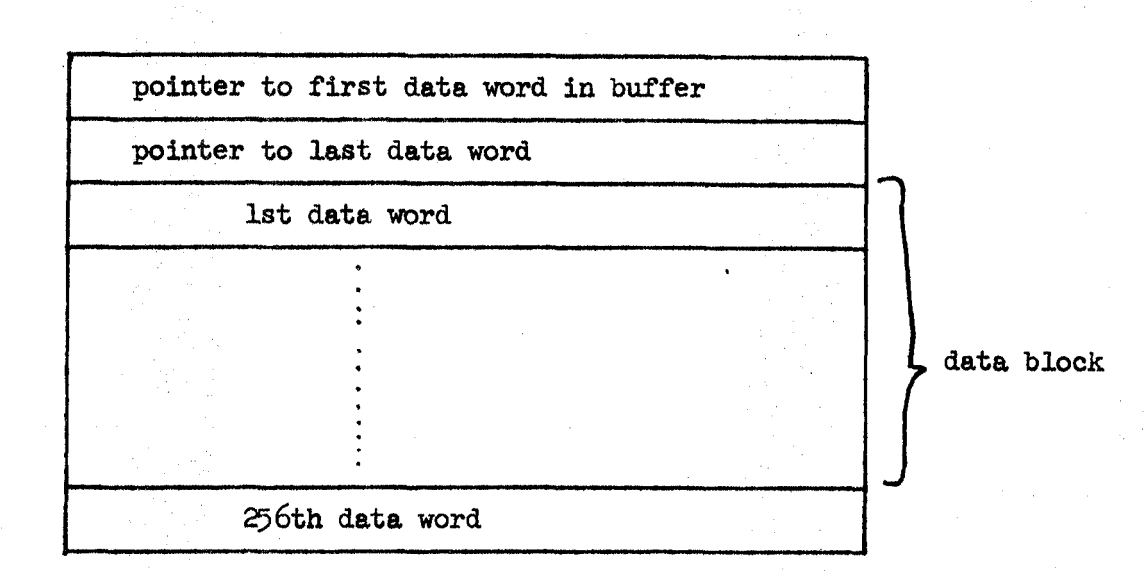

**a) layout of a file buffer** 

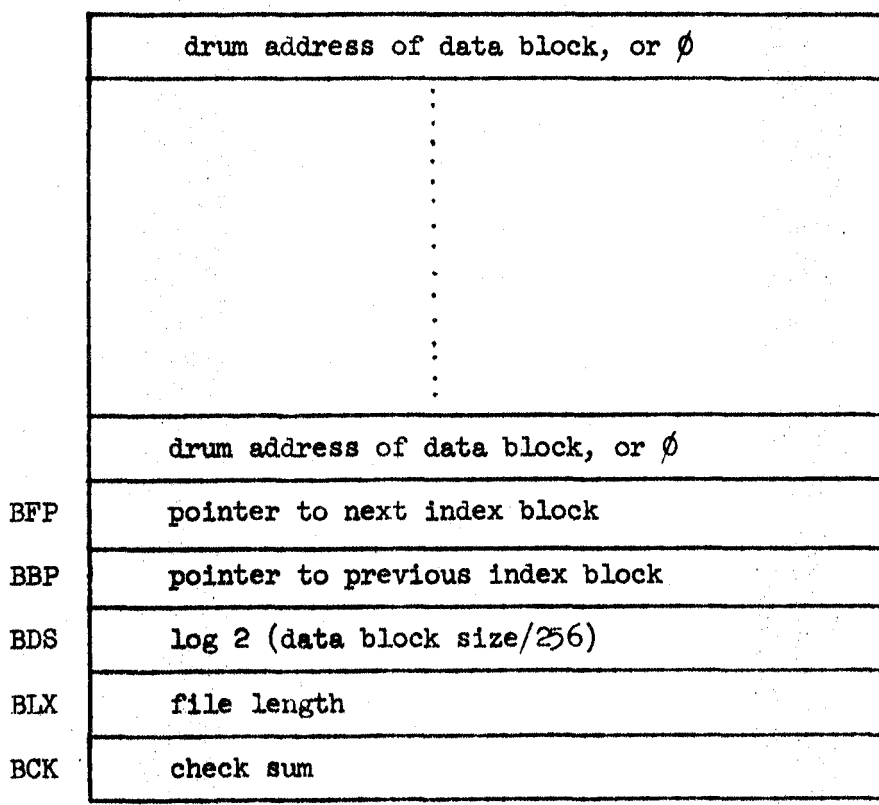

**b) format of an index** block

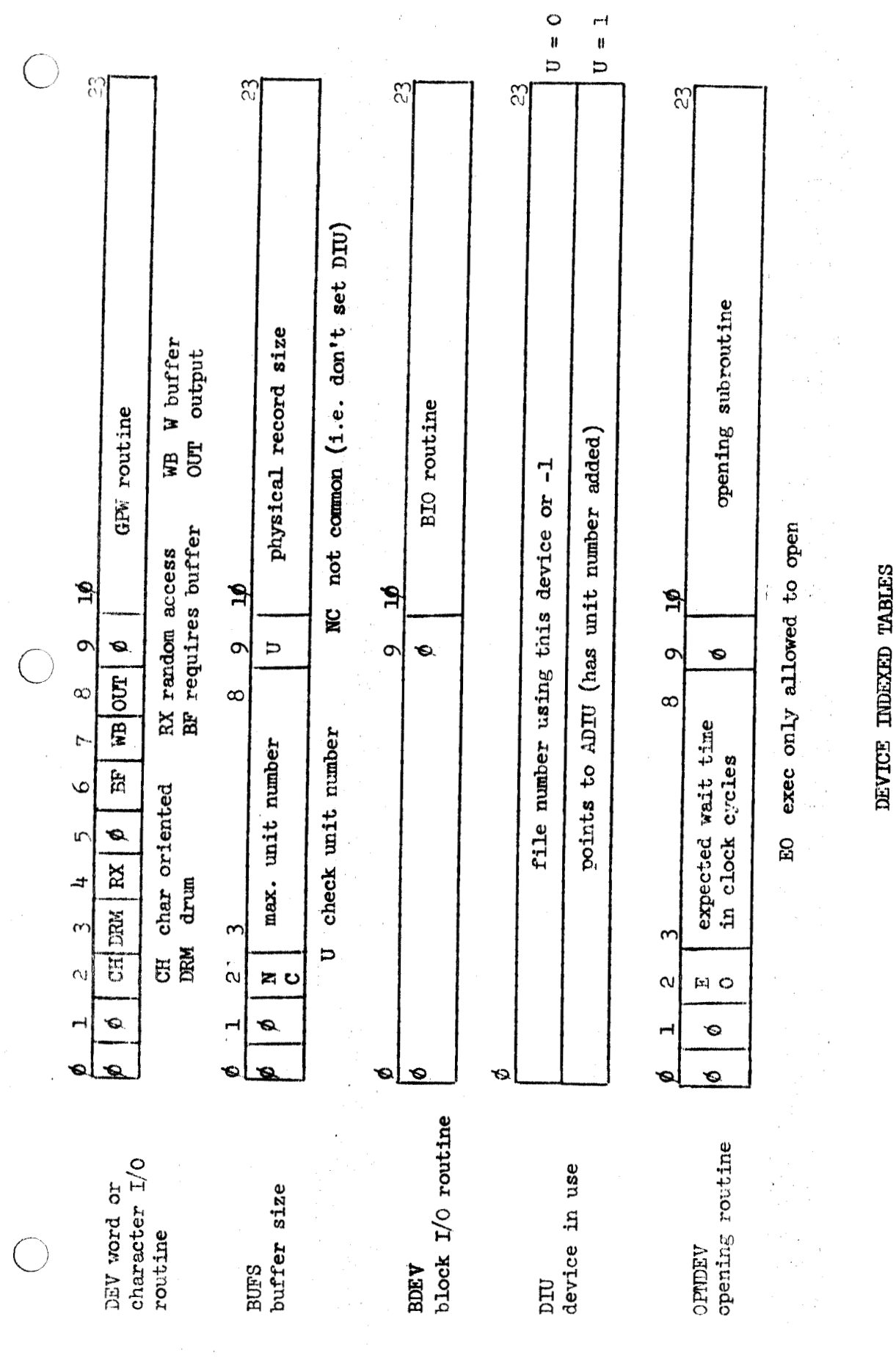

**8B** 

## c.1) *9.0* Sequential Files

#### **9.1** Sequential Drum Files

1.94 includes a major revision to the **drum** file system. Basically, a file appears as **an** address space with **an** arbitrary upper bound **called** its "length." The **maximum** possible length **is** around **four** million words **(22** bits). The file **is** internally paged into **an** arbitrary number of data blocks **whose** size may be any power of two larger than 256 words.

need to make efficient use **OF** large, randomly accessed files: **The** following discussion will be of interest to those who

- **1.**  The data blocks *are* kept track of by the **use** of index blocks chained together. Each index block can describe about 140 data **blocks. Rmdm** access will be **slow if** there are several index blocks to chain through. A large data block size will minimize this source of inefficiency.
- 2. Block transfers are implemented in the most efficient manner. with **a8** much as **possible of** the data requested transferred directly into the user'8 memory. **The** slop on either end is buffered in gb-word blocks. **Programs** cognizant of the structure of their files **can** avoid all buffering. All word operations use the  $256$ -word buffer.

The user's access to an open file **is** housekept by means of a position pointer to the file. **This** pointer may be moved explicitly by the user or implicitly by *any* **of'** the I/O operations. The I/O operations always leave the pointer pointing at the word following the last transfer. **CIO is** a confusion factor.

When **a** file **is** opened, *any* of three **types** of access to that file *may* be **given** to the user: read, write, or position. Position accem **18** Intended to implement append-on.ly files. **You may** not move the pointer **OF** perform **random** operations **irnless** you have position access to the file.

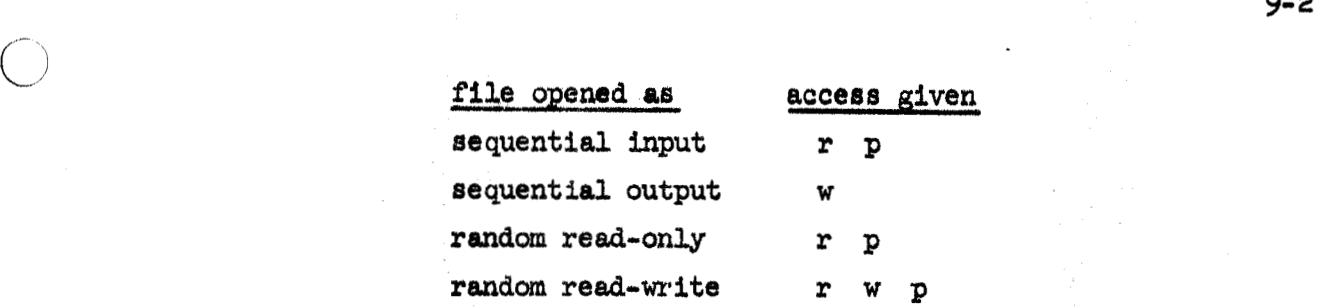

The mechanisms for setting the length, data block size, or for moving the pointer axe described under **IBRS** 143-144.

BRS 66 deletes the contents of an open drum file. In the case of **a** sequential output file, it sets its length to zero. You must have write access to the file to use BRS 66.

**BRS 67 takes a** file number in **A** and deletes all trace of the file. Use of this BRS is limited to the EXEC.

RRS 143, 144 have been implemented **as** general read **emd**  set statua of a thingy. The calling sequence is:

A: table address or data (depends on **BØ**)

If a table address, A is incremented to point to one past **the** la8t word transferred.

**X:** thingy number

 $\bigcirc$ 

B: decode8 **as Pollawe** 

bit  $\phi$ :  $\phi$  if A has data, 1 if A points to a table bits 1-12: "type" of thingy

bits **12-23:** "attribute"

"type" *is* 1 **for** a **drum** file, 2 for a **job.**  No other thingies have been implemented **as** yet.

For **drum** files, the attribute field specifies the following:

- **1.** (Position) One may read or set the sequential 1/0 pointer. The bottom **22** bits are the current **word** pointer, the top two the character offset. ( $\cancel{\phi\phi}$  means a word boundary.) The offset must be  $\emptyset$  if the pointer is set.
- *2.* (Length) **Reads** or sets the length of a file.
- 3. (Sequential **I/O** mode) The sequential I/O operations **(CIO,**  WI0,BIO) *are* interpreted **a8** input if the sequential mode is  $\emptyset$ , output if the mode is  $4B7$ .

I

4. (Capabilitias ) **Opening 8.** file may give read/write/position access to the file. These bits may be read in bits 21-23. If you try to set them, they are ANDed with the existing capabilitiea \*

 $\bigcirc$ 

*ci* 

- **5.**  (Data **Block** Size) Returns n where **2n4 is the** number of words **in'a** data block. May be set only if the file length **16 p.**
- 6. (User words) Each file in the system has five arbitrary word6 associated with it. Anyone may read them but only the exec **may** set **them,**
- 7. ("structure") A file may have voids in it. If you are interestah, you **can** find out where these **are. RRS 143**  returns **the** number of words from the current sequential pointer to **the** next transillon. **1% also moves** the pointer, **Xf** you *are* crosaing *8* **void past** of the **file** wlth this operation, the **sign** bit of the number **is** turned on. operation, the sign bit of the number is turned on. Setting<br>this state with BRS 144 is interpreted by releasing this *many* word6 beyond the pointer. This **also** move8 the pointer.
- **8.**  (count data) **Can** only be **read.** Sets the pointer to the beginning **of** the file.
- *9-*  **(copy** the index **block) Can** only be **read. Gives** a copy of the entire index block.

For jobs (type = 2) BRS  $143$  and  $144$  interpret the attribute field thusly:

- **1.** (files) Returns a **bit** word telling which **files** *are* open. **This** word may not **be** set.
- 2. **(PMT)** Reads the private part of PMT.

*C)* The Exec open8 a sequential **drum** file by the following sequence of instructions :

> LDX LDA = unit number, address of first index block **BRS** I device number, 8 (input) or *9* (output)

If the file is opened successfully, the BRS skips; otherwise, it returns without skipping. Use of this **BRS** is restricted to executive type programs. User programs may access drum files only through the executive file handLing machinery. **BRS** 1 can also be used to open other kinds *of* files. The device **and** unit numbers *are* used to determine the **physical** location of the file. See Section 9.2.

If **BRS** 1 fails to skip, it returns in the **A** register **an**  indication of the reason:

- **-2** too **many files** open -- no file control blocks or no buffers available.
- **-1** device already in use. **For** the **drum,** produced by **an**  attempt to open a file for input if already open for output or for output if already open at **all.**
- files only. 0 no **&wn** space left. This inhibits opening **of** output

See Section *9.2* for other error conditions.

**BRS** 1 returns in the **A** regiater *8* **file** number for the file. **This** file number **is** the handle which the user has on the file. He *may* **use it** to close the file when he **is** done with it by putting it **in** the **A** register **and** executing **BRS 2.**  This severs his connection with the file. **BRS** 2 is available **only** to executive programs, uaer programs should use **BRS** *20* instead.

**RRS 8.**  The corresponding operation for normal user programs is To close all his open files **an** executive program **may** execute **BRS 17.** 

**Three** kinds of input-output may **be** done with sequential files. Each of these is specified **by** one **SYSPOP.** Each **of** these **BYSpOPs** handles input **and** output indifferently, since the file

C) must be specified **as an** input **or an** output file when it is opened. It is not possible to have a file open for both input and output at the same time: this may be circumvented by using random **file8** 

To input a single character to the **A** register or output it from the **A** register, the instruction

c **I0** =file number

is executed. On input an end-of-record or end-of-file condition will set bits  $0$  and  $8$  or  $7$  in the file number (these are called flag bits) and return a 13<sup>4</sup> or 137 character, respectively. If interrupt  $4$  is armed, it will occur. The end-of-record condition occurs on the next input operation after the last character of the record has been input. **Note** that an end-of-record condition only occurs for type files and is of concern only to the Exec. The end-of-rile condition occurs on the next input operation after the end of record, which signals the last record of the file. The user may generate an end of record while writing a file by wing the control overation to **be** described, **ecuted.** On input an end-of-record<br>
<u>set bits</u> 0 and 8 or 7 in the file

To ingut **a** word to the **A** register or output it from the **<sup>A</sup>** register,

**WIO** =file number

is executed. An end-of-record condition returns a word of three **134** characters **as well** as setting the flag bit, and **an** end of' file returns a word of three 137 characters. If the condition occurs when a partially filled-out word is present, the word is filled **out** with one of these characters.

Mixing **word** and character operations **will** lead to peculiarities and **is** not recommended.

To input a block of words to memory or output them from memory, the instructions

- **LDX** =first word addresa
- **LDA =numbor** of **words**
- **€310 =file number**

**should** be executed. The contents of **A** and X **will** be destroyed.

 $\mathcal{L} = \{ \mathcal{L} \mid \mathcal{L} \in \mathcal{L} \}$  is a set of  $\mathcal{L} = \{ \mathcal{L} \mid \mathcal{L} \in \mathcal{L} \}$  , we have  $\mathcal{L} = \{ \mathcal{L} \mid \mathcal{L} \in \mathcal{L} \}$ 

I

The A register at the end of the operation contains the first memory location not read into or out of.

**If** the operation causes *any* of the **flag** bits to be set, it is terminated **at** that point and the instruction fails to skip. If the operation **is** completed successfully, it does skip. Note that a BIO cannot set both the **EOR** and the EOF bits.

BIO **is** implemented with considerable efficiency and is capable of reading a file at one-half the maximum drum transfer rate

The **flag** bits (0 **and** 7) of the file number are set by the system whenever end of file is encountered and cleared on *any*  input-output operation in which this condition does not occur. Bit 0 is set on any unusual condition. In the case of **a BIO**  the A register at the end of the operation indicates the first memory location not read into or out of. Bit 6 *of* the file number *may* be set on an error condition. Whenever **any flag** bit is set **as** a result **of an** input-output operation in **a** fork, interrupt 4 **will** occur **jn** that fork if it is armed.

The user **may** delete **all** the information in a drum file by executing the instructions

> LDA =file number **BRS** 66

He may also eliminate the file entirely by giving an executive command described in Document **R-22,** or via **ERS** 63 (vide infra).

The index block for a sequential drum file contains one word for each physical record in the file. This word contains the address on the drum of the physical record in the bottom bits.

Three operations are available to executive programs only. They are intended for use by the system in dealing with file names and executive commands.

**<sup>A</sup>**new **drum** file with a new index block can be created by **BRS 1** with **an** index **block** number of 0 in A. **The** file number is returned in **A as** usual **and** the **Index** block number in **X. inltial settings OF** the r, **w, and p** capabilities, and **the sequential I/O** mode flag, should be given in B. **The** 

**To** read **an** index block into core

**BRS 87** 

may be used. It takes the address of the block in A and in X the first word in core into which the block is to be read.

*9.2* Other Sequential Files

In addition to drum sequential files, the user has some other kinds *of* sequential files available to him. These are all opened with the **sane BRS** 1, except **for** the device number. Available device numbers are

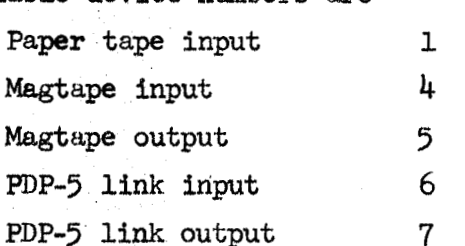

The device number is put into **X.**  The unit **number,** if **any, is**  put into **A.**  The file number for the resulting open file is returned in **A. If** BRS 1 fails, it returns an error condition in **A as** described in Section 9.1. Three error conditions apply to magtape *only:* 

0 Tape not ready

1 **Tape** file protected (output only)

**2 Tape** reserved (see **p.** 9-8).

**BRS** 1 **also** accepts the following three character mnemonics instead of the device numbers. Either the name or the number **goes** in **X** for the call.

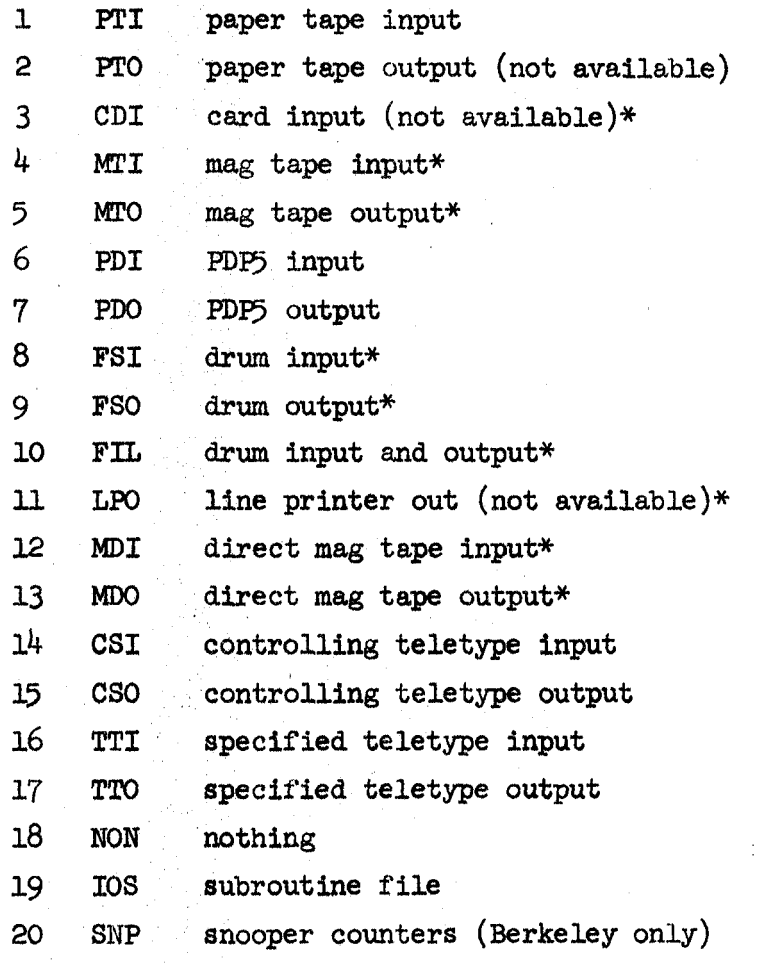

\* requires executive status

]\$is 1 *is* Inverted by RRS **110,** which takes a file number in **<sup>A</sup>**and returns the corresponding device name in X and unit number **in A.** 

These files may **also** be closed and read or written in the same manner as sequential drum files. The magtape is only available to **executive-type** programs.

> LDA **a1** (end of record) **CTRL** =file number

is available for physical sequential file  $5$  (magtape output). Several. other controls are **also** available for maptape files *only.* 

These *are:* 

*0* 

 $\bigcirc$ 

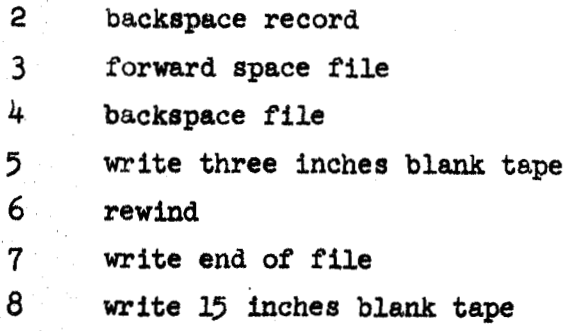

These controls may be executed only by executive type programs. I/O operatione to the magtape may, of course, be executed by user programs if they have the correct **file** number.

**An** executive program may arrogate a tape unit to itself by putting the unit number in **A** and executing **BRS** 118, which skips if the tape is not already attached to some other job. BRS 119 releaees a tape **so** attached.

the error bit in the file number. The first I/O instruction after **an error** condition will read the first word of the next record-the remainder **of'** the record causing the error is ignored. The magtape routines take the usual corrective procedures when they **set** hardware error flags, **and** aignal errors to the program *only* **as** a last resort. It **i8** possible for magtape and card reader files to set

**The** phantom user's three second routine checks to see whether **a** W-buffer interrupt has been pending **for** more than three scecond8. If **so,** it **takes** drastic and ill-defined action to clear the W-buffer. BRS 114 also takes this drastic action; it can be used if a program is **aware** that the W-buffer is malfunctioning .

Direct tape I/O package. A mechanism for accessing arbitrarily formatted **mag** tape **is** available. The appropriate operations are:

I I

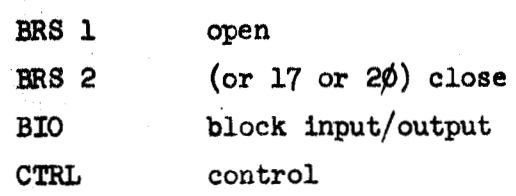

BIO **is** used **in** the normal way, with a word count in **A** and core address in X. BIO will not give you more data than specified by **A.**  In no case may the block requested cross a page boundary. On input, BIO **will** skip if the word count presented **ia** exactly right; otherwise, it will not skip, **and** will leave the number of words actually transferred in **A** and the next core address in **X.** The **flag** bita **(EOR** and **EOF)** in the user's file number are set as with the normal BIO for tapes.

**CTRL** *9* hae been implemented to allow the user to set the mode In addition to controls 3-8 for tape in the CTRL operation, for the tape. This operation takes a  $\phi$  or 1 in B21 for setting the tape in odd or even parity. **(TSS** tapes use odd parity.) **B22** and **B23** contain the "frame count,'' a mysterious feature of the W-buffer. Use one leas than the number of 6-bit characters per word to be shipped. On reading the characters are stored right-justified in memory. On writing they are taken out leftjustified. The word count for transfers covers the numbers of words in core actually used. When the tape **is** opened, the mode **is** set to odd parity, four characters per word.

Snooper Counters. The Berkeley system has a collection of hardware cguntera which monitor external **signals,**  These **may**  be opened **as a** file with **BRS** 1. In addition, two operations are provided.

CTRL **fn** 

requires **a** 1 in **A, and** 1/32 of' the number of machine cycles to **be** monitored in **B.** 

BIO **fn** 

reads **in** the counters.

## **9.3** File Control Blocks

**Every** open file **in** the system harn associated with it a flle control block. **This** block consists of four words in the following format:

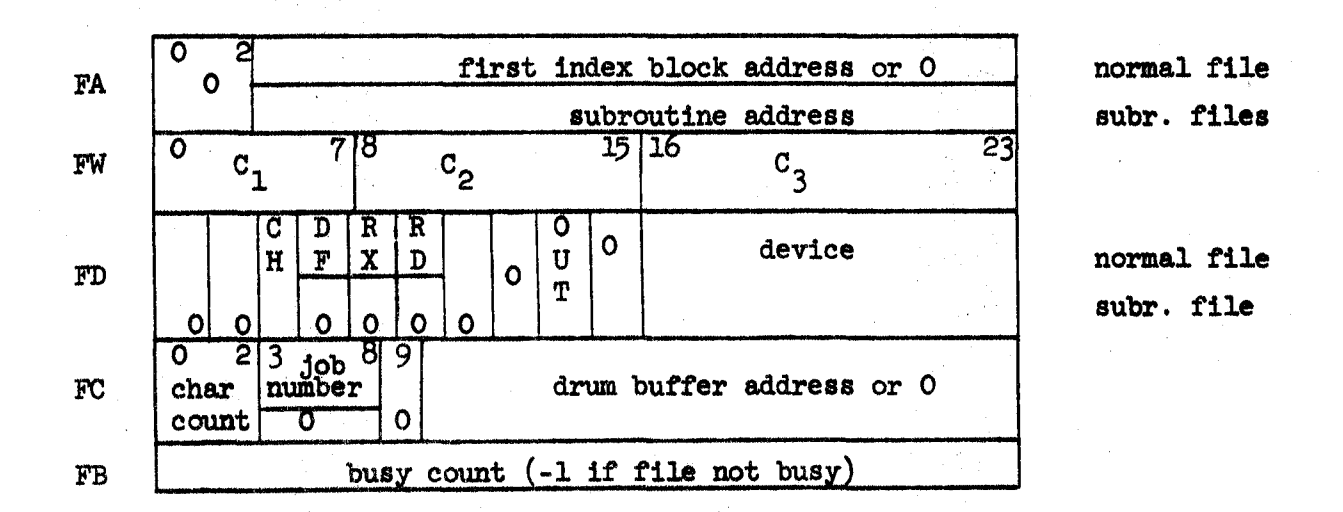

```
Cn = word being packed or unpacked 
          char count = -1 to 2CH = character oriented
          OUT = output 
        DF = \text{drum file}Drum RX = random access
          RD = read onlyERR = error
```
## 9.4 **Permanently Open Files**

files

only

**There are** a few built-in sequential files with fixed file numbers:

- 0 controlliq teletype **input**
- 1 controlling teletype output
- **2** nothing (discard all output)
- 1000+n input from teletype n
- **2OOoJn** output to teletype n

**These files** cannot **be** opened and need not **be closed.** 

#### 10.0 Random Drum Files

**<sup>A</sup>**random **drum** file is identical in physical structure **on**  the **drum** to **a** sequential **drum** file. The only major difference is that the non-zero words of the index block are not necessarily compact. The **reason** for this **is** that information is extracted from or written into **a** random file by addressing the specific word or block of words which iss desired. **From** the address which the user supplies, the system extracts a physical block number by dividing by the data block size and a location of the word within the block which is the remainder of **this** division. Further division by **144** yields the appropriate index block. **A**  file may have any number of index blocks.

**<sup>A</sup>**random file may **be** opened by using **BRS** 1 with a device number of 10. No distinction is made between input and output to **a** random **drum** file. A randam file **may** also be closed by **RRS** 2, like **any** sequential file, and **CIO, WIO,** and BIO may be used for input-output to random files. The sequential **1/0**  mode (input or output) *is* controlled with **BFiS 143** and 144.

The following additional operations are available:

To read a word from a random file, execute the instructions LDB =address

**DWI** =file number

**The** word is returned in **A.** 

To write a ward on a random file, put the word in **A** and execute the instructiona:

**UIB** =addre88

DWO =file number

Block input-outpyt to random files is **also** possible. **To**  input **a** block, execute the instructions:

LDX =firat word **address** 

- LDA mnumber of words
- **LDB**  $\text{#first address in file}$
- **DBI: nfih number**

 $\bigcirc$ 

To output a block of words to a random file, execute the instruction **DBO** =file number

with the same parameters in the central registers. These block input-output operations are done directly to and from the user's operation can go very quickly. **Drum** buffers are not involved and the

memory, as is BIO. Drum buffers are not involved a<br>
operation can go very quickly.<br>
It is possible to define a random file which he<br>
previously opened as the <u>secondary memory file</u>. To<br>
execute the instructions execute the instructions It is possible to define *a* random file which has been previously opened as the secondary memory file. To do this,

> $LDA =$ file number **RRS 58**

**us** address

*0* 

The specified file remains the secondary file until another secondary memory file is defined or until the file is closed. To access information in the secondary memory, two **SYSpOPs** are provided.. These **POPS** work exactly **like** DWI **and DWO** except that they **take** the drum **addxess** from memory instead of requiring it **to** be in B. To read a word of secondary memory into the **<sup>A</sup>** register, the instruction

*];A8* address should be executed. To store a word from A into the secondary memory, the instruction

should be executed. **SYSPOPs** should contain the **drum** address which **is** to be referenced. This word may also have the index bit set, in which case the contents of the index register **will** be added to the contents of the word to form the effective address which is actually used to parform the input-output operation. The word addressed by either one of these

*space* **is** very **similar** to the mechanism for allocation of core memory. Whenever the u6er addresses **a** section of' **a** random drum **file** which he has not previouely used, the necessary **blocks**  *are* created and cleared to 0. Note that the user should avoid unnecessarily large random drum addresses, since they may result in the creation of an unnecessary number of **index** blocks. release random **drum** memory, u8e **BRS 144. The** mechanism for acquiring and releasing **random drum** file To

### **20.1** Direct **Dmrm** Access

 $\bigcirc$ 

*0* 

**An** even mare efficient method **of** accessing information on the **dxvm** is provided **by an** interface which allows the user to acquire *2K* pages on the **drum and** read or write on them directly. **This**  space **is** aesigned **f'rm** the **swapping** area on the **drum** and referred to directly by **It8 drmm** address; **a** bit table private to the uaer is **used** for validity checking.

To acquire a **2K** page, execute

**BRS 126** 

with the deaimd **angular** gosition **on** the drum **of** the page to **be**  assigned **in** the bottcm bits of' **A, W'** no **more** space **Is** available, **BRS** *126* returns without akipping. Otherwise, **BRS** 126 akips **and**  returns, in **A,** the **drum address af** a **2K** page **as a** word address **(i.e.,** with the bottam **ll** bits zero). **A** page may **be** released by putting this address in A and performing

**HRS 121**  To release all **pagee** acquired in this manner, execute

**CLA** 

**BRS 7.** 

This is done automatically by the RESET command in the executive, as **well as** by **REcOvEEl and** by a call for **a** new subsystem. It should **be nobd** that **DUMP does** *not* preserve pages acquired **by BRS 126.**  To **read** or write on a **page** acquired with **BRS** 126, use

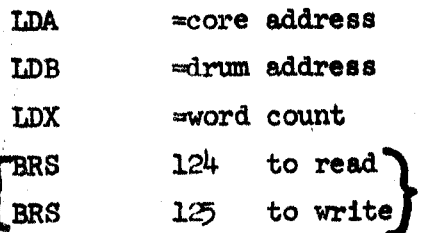

**Thsse BRS's** preserve **all** the central registers **and**  A no-skip return indicates an uncorrectable transmission error.

The following restrictions are checked by the monitor and **will** result **in an illegal** instruction trap if violated:

- 1) The drum address must be a multiple of 256 (decimal) and lie within some page assigned to the user via BRS 126. (The latter restriction does not apply to executive programs.)
- **2)** be transfer **must** not cros8 **a** 2K page boundary either in core or on the **drum.**
- **10 It is illegal to attempt to read into a read-only page with 1sR9** 124 **(this** produces **a memory** trap if violated).

### 11.0 Subroutine Files

*0* 

**An** addition to the above-mentioned machinery for performing input-output through physical files, a facility is provided in the system for **making** a subroutine call appear to be *an* inputoutput request. This facility **makes** it possible to write a program which **does** input-output from a file and later to cause further processing to be performed before the actual inputoutput is done, *simply* by changing the file **from** a physical to **a** subroutine file. **A** subroutine file is opened by executing the instructions

> **LDX BRS 1**  parameter word + subroutine address

This Instruction skips or returns **an** error code, as for sequential files. The opcode field of the parameter **word** indicates the characteristics of the file. It may be one of the following combination8 :

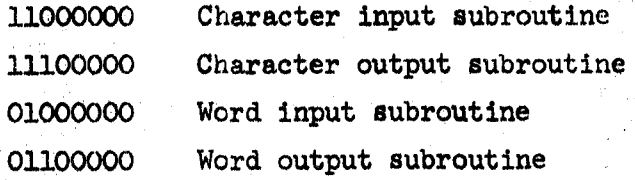

I/Q to the file may be done wlth **CIO** or **WIO,** regardless of whether it **is** a word or a character-oriented subroutine. The system **Will** take care of the necessary packing and unpacking **of** characters. **BIQ** is **also** acceptable.

**The** opening of a subroutine file does nothing except to create a file control **block** and return a file number in the **<sup>A</sup>** reglater. When **an** 1/0 operation on the file is performed, the subroutine will be called. This is done by simulating an SBRM to the looation given in the **address field** of the **X** register **given** to **the BRS 1** which **opened** the file. The contents of the **B an8 X** regirters *are* transmitted **from** the I/O **SYSPOP** to the subroutine unchanged. The contents of the A register may be changed by the packing and unpacking operations necessary to convert **from** character-oriented to word-oriented operations or vice versa, The X/Q subroutine may do **an** arbitrary amount of

computation any may call on any number of other I/O devices or other **Z/O** subroutines. **A** subroutine file should not call itself recursively

BRS 41. This operation replaces the SBRR which would normally be uaed to return **fion a** subroutine call. The contents *of* **B**  and **X** when the **BR8** 41 **Is** executed *are* transmitted unchanged back to the calling **program.** The contents **of A may** be altered by packing **and** unpacking operations. **A** subroutine **file la** closed When **the** subroutine *Is* ready to return, it should execute with BRS 2 like any other file.

In order to implement BRS 41, it is necessary to keep track **of** which **I/Q** eubroutlne **Is** open. **This** infomation **Is** kept **In**  aix bits **of** the **PAC** table. The contenfrw of these **six** bits **I6**  transferred into the opcode field of the return address when an **X/Q** subroutbe **is** called, **and Is** recovered **from** there **when** the **BRB** 41 la executed.

not be used **by** a grogrun in **a** different **address** space **from** the rubroutine itrelf. **In** particular, subroutine filea **may** not be given to the **BRSs** which involve acccess to **nmed** files (deacrlbed **la** the next section). The user should be warned that a subroutine file should

*0* 

#### 12.0 File Naming System

Because of the possible conflicts which may arise when several users are simultaneously trying to access the same peripheral device, such devices cannot be handled directly by users at the level offered by **BRS** 1 -- which is available only to programs with executive status. At the user level, storage devices can only be referenced in **an** indirect manner, by writing or reading a "file."

Files are the primary means by which the user establishes continuity between one computer run and the next. **<sup>A</sup>**file is any named block of information which the user finds it convenient to regard as a single entity; the commonest example of a file is a program. To provide a check against inappropriate use, files created by the Exec and TSS subsystems are classified, according to the nature of the information in them, into one of four types, numbered 1 to  $4$ . This type number is carried along with the information content and may be checked whenever the file is referenced.

The file types are:

1. Core Image - The information in this originates from specified segments of core memory.

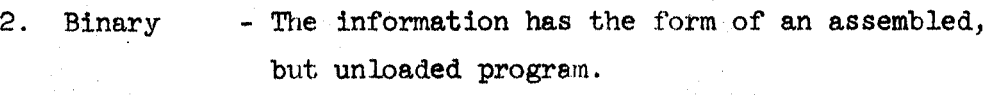

3. Symbolic - **"lie** information is of a form which can be readily listed on **some** printing device.

4. **Dump** - Comprises **all** the information in memory necessary to restart the user from his current situation, **i.e.,** the situation **at**  the time of creation of the dump file.

Symbolic information may come directly from paper tape or teletype. These devices may be referenced as type 3 files by using the name of the corresponding physical medium, viz. -

> **PAPER** TAPE TELETYPE

These names are built into the system and are always appropriately recognized. Another built-in file name is

NOTHING

which always contains precisely nothing and whose function is to act **as an** infinite sink in which limitless unwanted output can be lost.

**<sup>A</sup>**commoner source for symbolic files is the output from some subsystems, notably the text editor, **QED.** 

Type **2,** binary files normally arise as the output from the machine-language assembler **ARPAS** .

Until the actual process of output from the subsystem occurs. identification of the information **is** handled **by** the subsystem and is usually implicit since the subsystems can handle only **one** file at a the. However, when the information is ejected into **a** context involving many other blocks of' information of **a slmilrrr** kind, some explicit identification must **be** attached to it.

#### 12.1 File Naming

The names which the user is free to invent and assign to files *are* of two types:

1. Permanent names

**2.** Scratch names

Scratch names differ from permanent names in that they and the **files** associated with them *are* lost when the user leaves the system, using the LOGQUT command; they *are* otherwise treated identically.

beginning With / or :. **<sup>A</sup>**scratch name **is an** arbitrary string of Characters beginning with / or :. To those users **who have** drum file privileges, a / identifies a **drum** file, : a disk file. **<sup>A</sup>**.permanent name is **an** arbitrary string of characters not

**As** permanent names **we have** -

*ABC* 

**PlROaRAM 1** 

**124** 

while as scratch names **we** have -

/ABC  $:421/$ 

Any permanent or scratch file name *may* be quoted by surrounding it with single quote marks. Thus, 'ABC' and '/001/' are quoted file names. The quoted name refers to exactly the same file as the unquoted one; it differs only in the **way** it is recognized by the exec. Control **A** (backspace) **is** legal on any name being typed to the file system unless command recognition is taking place.

When reference **is** made to **an** unquoted name, the exec **will**  anticipate the user and consider the name to be **fully** delivered **as** soon **as** it has received sufficient characters to distinguish the name from all others currently defined by the user. This **means** that a new name can never be introduced in its unquoted form. **A** quoted name, on the other hand, is always accepted in its entirety from the user. The initial and terminal quotes are then renoved **md** the **we** compared with the directory of **names**  currently defined by the user. If it matches one of them, it is taken to refer to that file, just as though it had been presented in unquoted **form.** If it is new, however, it will normally give rise to **an** error *message* unless it **appears** in one of the' following contexts:

a) In the DEFINE NAME command (c.f. Doc. R-22, Section 5.5)

**b) As an** output file name, in which case a new file with the specified name **will be** created to hold the output. **For** examgle, let *XYZ* be the name of an existing file and **/123 be** a new unattached file name. Then the exec command

**WOPY** *XYZ* **TO** '/123'.

 $\bigcirc$ 

has the effect of creating a new scratch file, called **/123,** having the same information content as XYZ. If  $/123$  is, however, already attached to **sane** existlng file, then the information content of that file is replaced by that **of XYZ.** 

recognition apparatus works in two ways, depending essentially on whether the name **is** quoted or not. Quoted names must always be given **in** entirety; the exec waits for the terminating quote before attempting to recognize the name. Unquoted names are anticipated; the exec recognizes or rejects them **as** soon **as** it can, insisting that they match some name already in the user's directory of file **names.**  Note that the **BEGINNER,** NOVICE and EXPERT commands apply to file name recognition (see R-22, Section 5.7). In summ&ry, it will be seen that the exec's file name

#### **2.2** Accessing Other Users' Files, Special Groups

The naming system described is adequate to reference all the files belonging to the current user, in whose name the exec **was** entered. However, to refer to files **belonging** to mother user, it is possible to augment the file name by that user's name together with, optionally, a special accessing code called the group name.

To do this the basic file name must be **preffxed** by one of:

 $($  < user name >  $)$ 

or ( < user me >, < **group** name > ) **Thus** for example :

 $(JONES)$ 'FILE1'

or **(JONES,GROUPl)** 'FILE1'

When such a string as the **last is** collected from a teletype **by BRS 15 or 16,** the characters **s',GROUPl''** *we* **not** echoed to the teletype *80* that the secrecy of the special group name is preserved. The access that any other user may have to each of Jones' files **is** in the hands of Jones himself. Jones **may** declare that a member of the public at **large** who tries to access his 'FIIX1' **using (J0NES)'FILEl'** has entire (read-write) **access,** read-only access, or no *access* at **all.** It is also open to **Jones** to define independently a greater degree of accessibility to a user who supplies the group name.

SET MODES FOR FILE **(R-22,** Section *5.5)* or deleted by BRS 62 and the **aame** command. define independently a greater<br>user who supplies the group na<br>Special groups can be cre<br>SET MODES FOR FILE (R-22, Sect<br>the same command.<br>BRS 61 - Define Special Group<br>Takes a string pointer in Special groups **can** be created by **BRS** 61 and the command

Takes a string pointer in AB.

The string **is** an arbitrary string of characters ana is taken to define a **new** special-group name. The **BRS** associates with it a number, n, in the range  $1 \leq n \leq 15$ , which it skip returns in A. **A** file **may** then be phced in that special group **by** setting this number in the appropriate bits of the **file mode** word (see **BRS** 48).

**<sup>A</sup>**user may **have? up** t;o **15** currently defined, distinct special groups; an attempt to define more results in a no skip return with **A=O. An** attempt to define an already existing special group **nme** also results in a no skip return, but with the group number in **A.** 

- **BRS** 62 - Delete Special Group Takes a special group number in **A.**  The associated special group name is deleted and the number made available for reassignment to **a** new name. **All** files belonging to the special group are released from it. If no name is attached to the number, the **BRS** has no effect.

### **l2.3** Pseudonyms

By means of the command USE **WlME** it is possible for a user to insert in **his** file directory a pseudonym, that is, a name which, instead of being a tag for a real file, is a tag for another name possibly including a user name and group name. If **he** later uses the pseudonym, the action taken is exactly the same as if he had typed the entire name **for** which. the pseudonym stands.

## 12.4 Doing **1/0** to Files, File Numbers

**The** Pile **me** is **an** unwieldy and inconvenient handle for the **1/0** routines to use in transferring data. These routines instead reference the file by a compact, 1-word file number which is more closely related to the file's whereabouts. Thus syatem subroutines are provided to assign to a given file name some temporary file number.

subroutines which perform information transfers to and from sequential files **we** the **sme** for input as for output. The distinction is carried by the file number with which they are used-whose character is in turn determined by whether it **was**  returned **by HRS** l5 (input) or **BRS** 16 (output). Hence *8,* **program**  which **was** designed to output information can, without ill-effect, be delivered an input file number. The effect will be to **Lose**  the characters which the program would be trying to output, while taking in characters in their place--these too, due to the nature of the program, will in general be ignored and lost. **The** user **may** find it useful to remember that the system

by the system subroutines BRS 15, 16; they may be deleted by **Names** are recognized and a file number provided, if required, **BRS** 63. The preceding description **of** the manner in which file names are recognized largely assumes that they are being typed in on a teletype. They **may,** however, be presented to the **BRS's as** a ready-made Bering of characters in core, Entry parameters for the **BRSs** include a string pointer to a string in core together with an input-file number (most commonly teletype). character string may be null or **an** initial part of a file name or an entire file me. **In** the first two cases sufficient characters are appended from the input file to ensure recognition or rejection of the **me.**  The

### **[A** Remark on "Random" Files on **Tape**

 $\mathcal{L} \in \mathbb{R}^{N}$ 

Random and sequential files may be stored and accessed with equal facility on "random" storage devices, such as the **drum and** disk. *On* the other hand sequential devices, such **as** magnetic or paper tape, **cannot be** conveniently **or** efficiently acceaaed in the manner of random files and are restricted to holding only sequential files. However, the command 'COPY FILE' will allow a user to copy information from an existing random file, say on the **drum,** to a sequential but has **a** special format which does not allow it a sensible interpretation as a sequential file but permits the original random format to be restored when it is copied back to **a** random device. Such a "random" file on a sequential medium will result in the return of the apparently paradoxical information, **1-0** in bits **0,l** of X when the file is **opened** by **BRS 1.5, 16.** Before accessing information in such a file the user should copy it (using the Exec command or BRS 92) to a nan-sequential **medium.** 1

### **12.5** opening Input Files

**BRS 19** - Open nemed file for input:

Takes in A a control word

in **B** the address of a string pointer, or  $\phi$ 

in X a dual file number.

The **function** of thfa BRS *is* to recognize *an* existing **file** name, optionaUy, open the file for input and **return** a **Pile** number for use **with** subsequent data-input commands.

#### Designation of the File

The string addressed by **B** must be the complete or incomplete name of a predefined file. If the name is incomplete, characters will be appended **from** the input file whose number is given in the least significant 12 bits of X -- until sufficient characters are available to determine uniquely a file name (or no such name). **Lf** the file name **is** unquoted **so** that prerecognition occurs, the "tail" **of** the name **is** echoed back to the output file whose number is given in the most significant *12* bits of **X.** 

If **B=0** on entry a null string is assumed and characters collected **from** the input file are not transmitted to the caller's memory. If bit 0 **of** B is set, the string delivered is considered null--its position being defined by the first word of the string pointer. Unless B=0 on entry the completed or, in the case of non-recognition, partially completed file **name** will be transmitted to the caller's memory. If a pseudonym **was** delivered, it will be replaced by the etring for which it stands.

ters need be taken from the input file), a terminating character must **be** delivered to confirm or abort the file nsme. Confirming characters are those with an internal code representation 0 to **168,** also semicolon, tab, line feed and carriage return; the aborting character is ?. *All* other characters cause ? to be Unless the file name was complete on entry  $(i.e., no charac$ output and are otherwise ignored. characters are<br>16<sub>8</sub>, also semi<br>aborting chara<br>output and are<br>Action: This is d

*0* 

 $\bigcirc$ 

Action:<br>This is dependent on options which are specified by bits 1 and 2 of A on entry. These are:

Bit 1, **if** set, suppresses opening the file (no file number is returned)

Bit **2,** If set, suppresses the need **for** a terminating character; when these bits are not set, the action is as **f OUQW6** t

**f.f** the name is recognized **and** a valid terminating character is received, the file is opened for input. There is a skip return with

In **A, a** file number. In B, the terminating character In X, is a composite word comprising --  $\bigcirc$ 

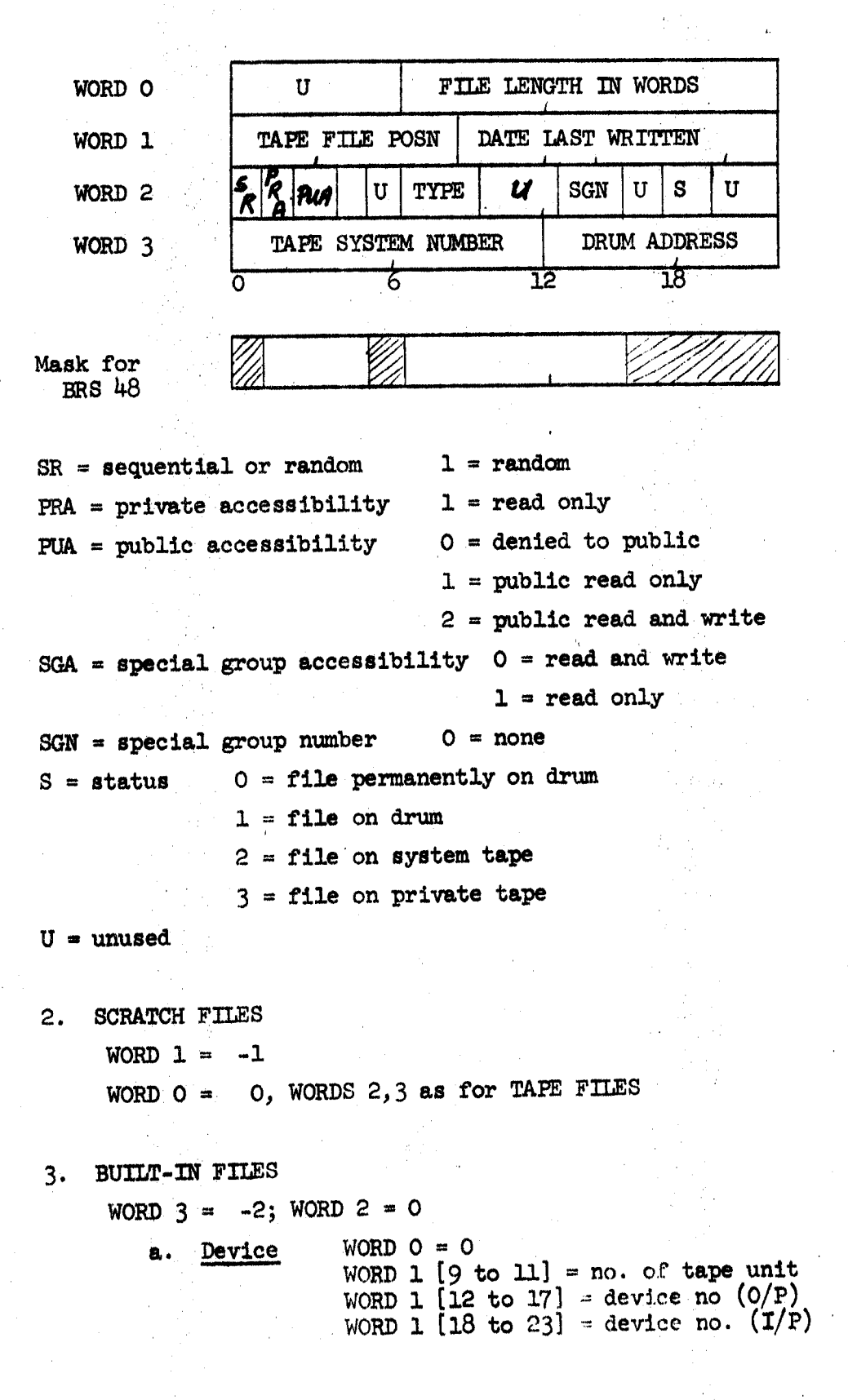

 $12A-2$ 

b. Permanent file no. WORD  $0 \neq 0$ WORD 1 */6* to **ll1** = file no. **(O/P)**  WORD  $1$   $[18 \text{ to } 23] = \text{file no.}$   $(1/P)$ <br>WORD  $1$   $[18 \text{ to } 23] = \text{file no.}$ 

- 4, **SEEXLAL GROUPS**   $WORD 2 = -1$ **WORD**  $0 = 0$  **WORD 1 = creation date WORD 3 [20 to 23] = group** no.
	- *5.* PSEUDONYMS

 $WORD 3 = -1$ 

WORDS  $0, 1$  = string pointer to real string WORD  $2 = 0$ 

Description **Block Format** 

## FILE DIRECTORY DESCRIPTION

# (A) **PREAMBLE AND STORAGE ARRANGEMENTS**

 $\bigcup$  .

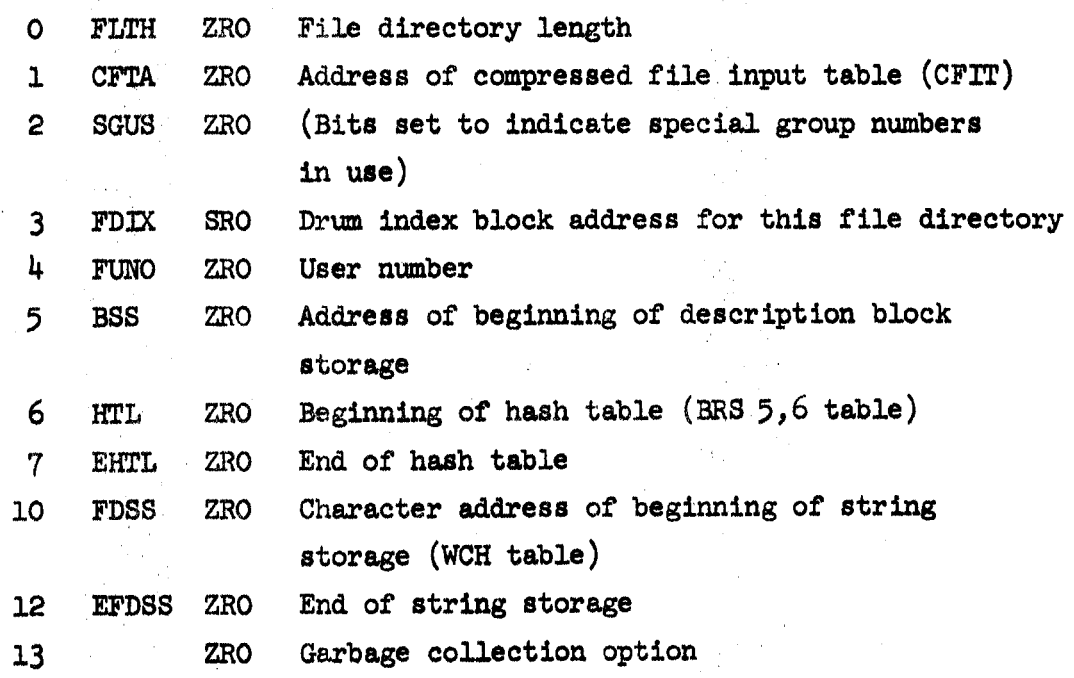

The remaining parts of the file directory appear in the **following order** :

Hash table **(HTL, EHTL)**  String storage (EHTL, **BSS)**  File description block storage **(BSS,** CFTA **12~- 3** 

## USER DIRECTORY DESCRIFTION

(A) PREAMBLE AND STORAGE ARRANGEMENTS

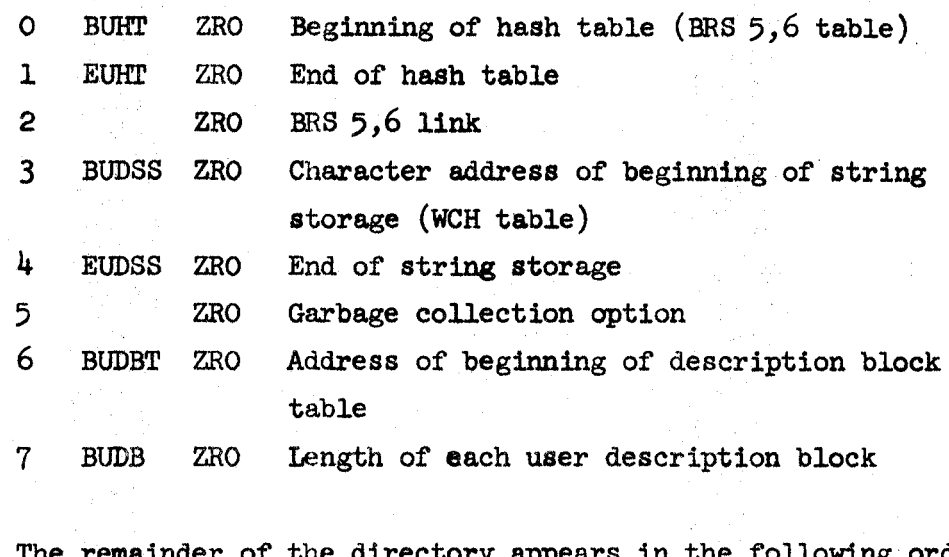

The remainder of the directory appears in the **following** order:

**Hash** table **(BUIfl,** EUHT)

String storage **(EUHT,** BUDBT)

User description blocks **(BUDBT,** end of directory)

(B) **TYPICAL HASH** TABLE ENTRY

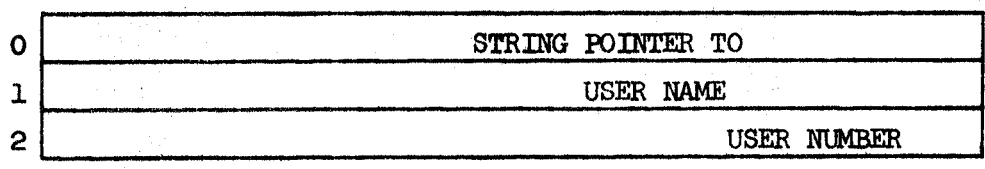

(C) TYPICAL DESCRIPTION **BUXK** ENTRY

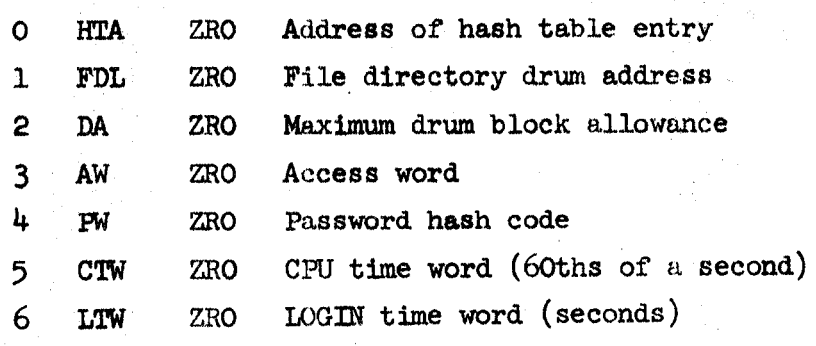
# c., **ACCESS BITS** *ARE*

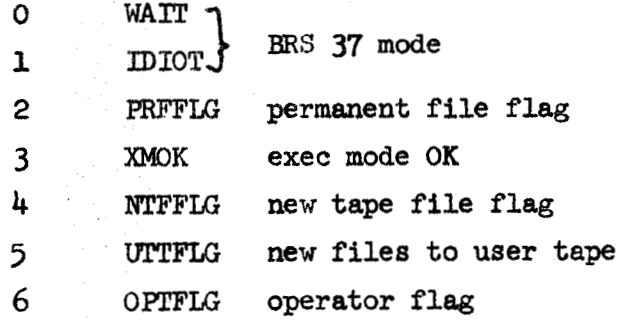

In bits 6 to *23,* the file length In bits **3** to *5,* the file type Bit 0 **is** set if the file is random Bit 1 is set if the file is not stored on a sequential medium.

## Error Conditions

**All** error conditions are fallowed by a no-skip return with an indicator in X; **A** and B are undisturbed.

-5<X<-1 shows that the file could not be opened. The possible reasops correspond one-one with those associated with a no-skip return from BRS 1 with -2<A<2 (see pp. 9-1, 9-7).

**X=l** This exit occurs if the name given is not **a** predefined name in the specified user's file directory.

**X=2** Indicates that the file name **was** aborted by delivering ? *<sup>88</sup>*a **terminating** character.

'error messages' being sent to the command output file (normally the teletype). **X=O Any such** error *2s* accompanied by one **of** the following

> ? ILLEGAL USE **OF** PSEUDONYM **-NOT** PUBLIC **-NO** GROUP NAMX **ATTACHED**  -WRONG GROUP HAME

When the requested file exists on magnetic tape it is possible to receive about 20 different error messages, most of which axe self explanatory. **The** position check message, **"(PC:** n)" means only that the tape has reset its position **after** becoming "lost" and **should** be **of** no concern. self explanatory. The position cheo<br>
only that the tape has reset its pos<br>
and should be of no concern.<br>
12.6 <u>Opening Output Files</u><br>
BRS 16 - Open named file for output<br>
Takes in A a control word

### **12.6** Opening output Files

Takes in **A** a control word

In B the address of a string pointer, or  $\phi$ 

In X a dual file number.

This **BRS** *is* provided to read an existing or new file name **and,**  optionally, open the file for output and return a file number for use with subsequent data-output instructions.

#### Designation of the File

The file name is obtained **from** B and X in exactly the manner of **BRS 15 (q.v.)** except that if the name **is** enclosed between quotes and is not delivered in association with some other user's name, then it may be new.

#### Action

This is again dependent on the control word in **A,** on entry. Bit 0, according as it is 0 or 1, specifies that the file ion<br>This is again dependent on the control word in A, on entry.<br>Bit 0, according as it is 0 or 1, specifies that the file<br>be created is sequential or random.<br>Bit 1 is normally zero, to indicate that the specified file<br>uld to be created is sequential or random.

If the user should be opened and a file number returned in **A.**  does not wish to open the file this bit should be set. Bit 1 is normally zero, to indicate that the specified file<br>all 1 is normally zero, to indicate that the specified file<br>all be opened and a file number returned in A. If the user<br>s not wish to open the file this bit should

It also **suppresses** output of the message **OLD FILE** or **NEW FILE,**  which is normally produced after identification of a quoted **File** name.

Bits  $3$  to  $5 = t$ , indicate the file type. The type of a new file *is* **always** set to be t. The type of an old file is changed to t unless  $t=0$ , when the old file type is retained. An attempt to open the teletype as anything but a type 3 file is an error.

**S** is taken to be the number of words of information about to be written. If a new tape file is specified, a space of 3/2 **<sup>S</sup>** words is reserved after the current last file on tape. For an **OM** tape filep **S** *ia* compared with the mount of tape sp&ce currently reserved for the file. If it **is** greater, an error message - TOO **SIIORT is** produced, followed by a no-skip exit; the file is not opened. Bits 6 to **23** = **S,** significant only for tape files.

parametera being returned in **A,** B and X as for **l3RS 15 viz.**  The normal return f'rom the **BRS** is with a skip, the same

- in **A a** file number number (if opened)
- in **B** the terminating character (if delivered)
- in X a composite word comprising the file length, type and logical structure (random **or** sequential)--See **BRS 15.**

#### Error Conditions

All error conditions are followed by a no-skip return with an indicator in X; A and B are undisturbed.

-5<X<-1 shows that the specified file could not be opened. **The** possible reasons correspond one-one with those associated with a no-skip return from **BRS** 1 with -2<A<2 (see pp.9-1, 9-7).

**X=o** 

This exit follows the printing of one of the following error messages on the command output file (in addition to the possible messages given for BRS **15):** 

> **READ** ONLY WRONG **TYPE**  FILE **TQO** SHORT FILE **DIRECTORY FULL**

 $X = 1$ 

 $X=2$ if the file name is new **and** either unquoted or is delivered in association with the name of another user. if the abort terminator (?) is delivered.

Notes :

1) Although new tape files for the ordinary user will be created on the standard user's tape, some users can specify the tape on which a new file is to be created. For such users a message

<sup>1</sup>**TAPE SYS. NO.** =

is printed and a decimal number must here be delivered through the command-input medium.

- If the file name is quoted and not built in, one of the **2)**  messages OLD FILE or NEW FILE is sent to the command output medium. As described above, this message may be suppressed by setting bit **2** of **A** on entry.
- 3) An attempt to change the logical structure of an old file *(from* random to sequential or vice versa) will elicit a **measrage** to notify the uaer before the name krminator ia delivered,

12.7 Miscellaneous File Operations

BRS 63 - Delete name from file directory **Takes in 33 a** string pointer in X a dual file number

The entry parameters are used to designate a name in the file directory in the manner of **BRS 15.**  The name is removed from the directory subject to the following conditione:

A built-in file cannot be deleted. The BRS will, however, allow the user to delete all its names except the last.

When a pseudonym is delivered to the **BRS** the pseudonym itself is lost. When the last name of a file is deleted, the file's contents are also lost.

A successful deletion is followed by a skip return.

A no-skip return indicates that the attempt to delete failed. The contents of X will indicate the reason for failure *88* follows:

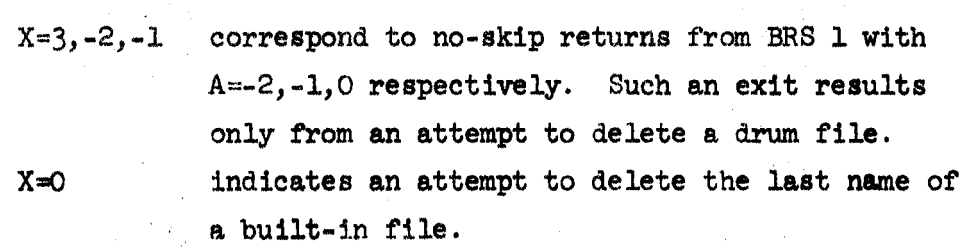

**X=l if** the name is not in the file directory.

**BRS** *60* - Interrogate file description block

Takes in **B** the address of a string pointer

in **X** a dual file number

The entry data are ueed, in the manner of **BRS 15,** to determine a file. The first three words of the description block for that **file (see p.** 12A) **are** skip-returned in A, B **and** X respectively.

**BRS 48** - Set file moder

Takes in **A** a file **mode** word

in B a string pointer address

in X a dual file number.

**<sup>B</sup>**and X are used, in the Manner **of BRS** 15, to deternine a file name. **BR8** 48 **will** then use the information in **A** to **set** or change the special group membership, type and accessibility of the specified file (which must belong to the caller).

6 to 16 of the third, "mode", word of the description block All of these characteristics are determined by bits 1 to 4, and

associated with the file (see p. 12A). BRS 48 directly replaces these bits by the corresponding bits of **A** after checking **A** for consistency and existence of the specified special group.

**<sup>A</sup>**successful mode change **is** denoted by a skip return, failure by a return without skipping.

#### 12.8 Opening Scratch Files

Scratch files are all kept on the drum. They differ **from**  ordinary files in that they disappear completely when the user **who**  created them **logs** out. **<sup>A</sup>**fixed amount *of* **drum** space is available to each user for scratch files, which he may allocate as he sees fit. If he attempts to exceed the allocation *8* message will be given.

which create a new file, by delivering to them a new scratch **name (see** 12.1). Alternatively, for a scratch file with *a* name of the form /add/ where d is any decimal digit, the elaborate string delivery and recognition procedure of BRS's 15,16,63 can be **bypaseed** by **using BRS's** 18,19,65 respectively, Instead of a string pointer and **dual** file number, these three **BRSs** take, for file identification, an integer in X. The decimal equivalent of this number **is** a string of three digits encloaed between slashes is then used as **a** file name to refer to the file in the conventional way. **<sup>A</sup>**scratch file **may** be created by **BRS** 16 or my **of** the commands

# **BRS 18**

 $\bigcirc$ 

Takes in A a code word

**in X an** integer

**This** provides an alternative **way** of referencing and opening for input scratch files whose names are decimal integers.

The number in X is transformed into its equivalent string of three decimal digits enclosed between slashes, 5 characters in all, (a number which exceeds 999 is taken to designate the string /999/). This string should be a predefined name in the caller's file directory. The subsequent action of this BRS is to open the file for input in exactly the manner of **BRS 15,**  i.e., dependent on bits 1 and 2 of A; the return conditions are the sane as for BR8 **13-**  **BRS** *19* 

Takes in **A** a code word

in **X** an integer

By means of this **BRS a** scratch file with a decimal-integer name can **be** opened **for** output. **As** for **BRS** 18, the number in X is first transformed to a string of three decimal digits enclosed between slashes. The name is then treated as a possibly new name for a scratch file, belonging to the caller, in exactly the manner **of BRS** 16. l3its 0 to **9 of A** alao have the same significance a8 for **BRS** 16.

#### **BRS** *65*

Takes **in** X **am** integer

The integer is converted into *8.* string of three decimal digits, **as** in **BRS 18,** *3-9.*  The action thereafter **is** exactly as for RRS 63, successfbl deletion being indicated by **a skip** return.

#### *12.9* **Format** of the File Directory, **&me** Implementation Details

File names, group names and pseudonyms are contained in a hash wtructure **of** the type described in **the** Sectlon 14 **of** this manual. **The fjrsl two** words of each **hash table** entry *are* the conventional **string** pointers to the file **name.** The third **word**  (the string "value") is a pointer to a 4-word "description block." In these four words is held **all** the information necessary to characterize the name, whether it **be** the name of a **drum** file, tape file, special **group,** pseudonym, etc. Notice that several entries in the hash table **may** point to a single description block; the associated names are then synonyms for the sane obJect, which can **be** referenced by any one of them. *I* 

existing description block; conversely **DELETE** NAME detaches the name **from** its descr\$ption block, the description block **itself**  is lost only if this was the only name pointing to it. The command DEFINE NAME creates a new name to point to an

description block is sketched on page 12 A. The format of a single hash table entry with attached file

Executive commands and **BRSs** are available for interrogating and changing parts of the user's file directory. The commands **FILE DIRECTORY** and **SET MODES FOR FILE** are described in the manual for the **TSS** Executive (Document **R-22).**  The corresponding **BRSs** are **BRS** *60* and 48.

#### **l2.10** Miscellaneous Services

# BRS 92 - Copy file to file

By means **of** this **BRS** information can be copied from one file to another. The entry parameters consist of an input file number, an output file number and some bits to determine the nature of the files, If the infomation transfer **is** successfu1,there is **<sup>a</sup>** skip-return; if unsuccessful, a no-skip return, possibly preceded by a message.

file as follows: On entry, the contents of **A** are taken to refer to the input

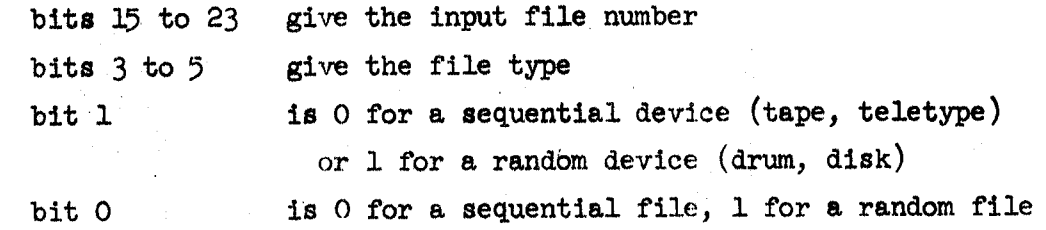

The contents of B refer to the output files. Only bits 0, 1, and **15** to **23** are significant and have a similar interpretation to the corresponding bits of **A.**  The necessary information for setting bits *0* and 1 correctly **is** returned by **BRS's 15,** 16 as bits  $\emptyset$ , 1 of X.

The copy will be successfully terminated when any of the following terminators is read from the input file.

- L) Input **file** sequential
	- a) An EOT  $(144<sub>8</sub>)$  character, if and only if the input file is *8* teletype.
	- **b)** An EOF  $(137<sub>8</sub>)$  character for other type 3 files.
	- c) 2 consecutive termwords (27657537<sub>8</sub>) for all other sequential files.

2) Input file random

a) **1** ternword if the file is stored on a sequential device.

b) Otherwise the copy terminates when the end of the index-block chain is reached.

The return after a successful copy is with a skip.

#### **Error8**

**(-I/** 

Errors **may** be

a) Calling **BRS** *92* with inadmissible parameters.

b) Unusual conditions detected during a data transfer. Errors of type  $(a)$  may be any one of the following:

Attempt to copy a sequential file to a random file.

Attempt to copy *8* "random" file on tape **to** a sequential file.

Attempt to **copy** a non-symbolic file to teletype.

Attempt to copy directly from magnetic tape to a teletype or vice-versa.

They are all followed by a no-skip return.

Errors of type (b) are all **signalled** by a message, which is sent to the command output medium. The messages may be any of:

**-END OF TAPE** 

UNTIMELY **EOF** IN INPUT

UNTIMELY EOR IN INPUT

RANDOM FILE TOO BIG, TRANSFER TERMINATED AT ADDRESS  $\langle$ n>

**FASLED TO READ** INDEX **BEOCK** 

IXPUT ERROR

**OUTPUT ERROR** 

All but the **Last** two are followed by a no-skip return. cage of the hat two the transfer continues from the point at which the transfer error **was** detected until the entire file is copied In the

**<sup>73115</sup>***92* - **Make** a "save" file

Takes in **A** the address of **a** core-bounds list in B the address of a 2-word map in *X* a sequential output file number

This **BRS may** be used to preserve the contents of' specified ranges of core (in the map given by **IS)** to the output file given by X; note that this file must be sequential.

The core bounds list addressed by A, is a contiguous list of positive numbers terminated by any negative number. The first entry of the list is taken as a "starting address" - and is the addrees to **which** *8* transfer of control will be made when the data preserved **by** this **BRS** is read back into core by the GO TO command. Subsequent entries in the list are taken in pairs--each pair defining **a** range of memory **from** which information is to be saved, The two addresses in each pair **may** be given in either order. All addresses are taken with the map whose core address is given in B--if B **ie** zero, it will be assumed that the **user'8** current program memory **is** *ko* **be** saved.

If' the information **is successfully** transferred to the file, there is **a** skip return. Any failure in the data transfer results in an inmediate no-skip return.

The formats of the core bounds list and the resultant save file are:

Format of Core Bounds List

Format of **Save** File

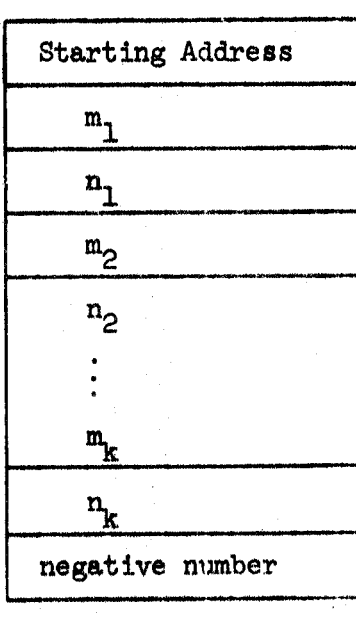

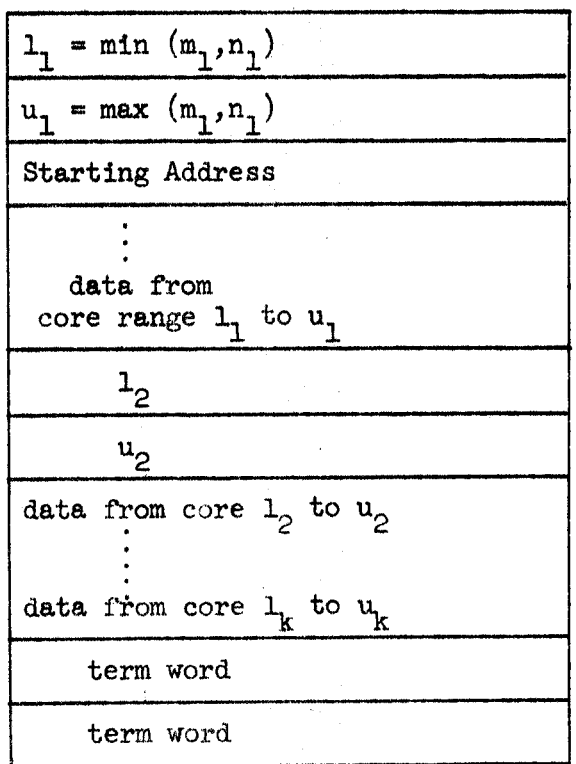

**BRS 94** - Restoxe **a** save **Plle** to core

Entry  $A, B =$  relabeling

**X**  The **save** file, which should **have** the format described in **BRS** 93, **is** transferred to the memory given **by** the map in **A,B.**  If the transfer is successful, there is a skip return with the atarting **addrees** (see **BRS 93)** In **A and** the file number in **X, An** unsuccessful data transfer results in a no-skip return. <sup>=</sup>file no. of sequential save *(type* 1) *file* 

**BRS** 131/132 - (open tape for input/output) [privileged]

Given in:  $A =$  the desired tape position  $(\alpha \& \beta)$ **B** = the user number of the **file** owner **(BRS 132**  0nJ.Y)

> X = the **tape** system number or the tape unit number with bit 0 set.

 $Return Mo Skip: A = error flag (-2 < A < 18)$ 

**A11** errors **result in** *B* **typed** message

Skip: **A** = file number

 $B = user number of file owner$ 

 $X = \text{tape unit number}$ 

The tape can be open **for** input **(RRS** 131) without executivity being set. In fact, **BRS 131 can** be executed by **users** with operator privileges even if they do not have executive privileges. If the desired tape is not logically mounted, it can still be accessed by loading the unit number in X and setting  $X_0$ . This **will** cause the tape status vector to record the tape system **and** reel numbers. No new files can be created with **BRS 132. <sup>A</sup>**more complete description can be found in **M-L'(.** 

# **13 I** *0* Miscellaneous Executive Features

The executive provides a number **of BRS's** which are services for the user. Many of these are incorporated in the string processing system or in the floating point package and are described in the next two sections.

To input an integer to **any** radix the instructions

- $LDB = radix$
- $LDX = f1le$
- **BRS** 38

may be executed. The number, which **may** be preceded by **a** plus or rninua **eign, is** returned in the **A** register and the non-numeric character which terminated the number in the **B** register. The number **ie computed** by multlglying the **number** obtained **at** each *8tage* by the radix and adding the new digit. ft is therefore unlikely that the right thing **will** happen **if** the number of digits **is** too Large. If no digits are typed, the **sign** bit; of **B** is set.

To output a number to arbitrary radix the instructions

- $LDB =$  **radix**
- **LDX** = file
- LDA number
- **BRS** *36*

may be executed. The number will be output as an unsigned 24-bit integer **unless** the sign bit of **B** is set, in which case it will be signed. **If** the magnitude of the radix is **less** than **2, an** error will be indicated.

To get the date and time **into** a **string,** the operations

- LDP **PTR**
- **BRS** 91

may be executed. string provided in *AB* and the resulting string is returned. **The**  characters appended have the form: The current date and time are appended to the

**m/dd/yy hhmm:ss** 

Hours are counted from 0 to 23.

**BRS** 39 returns the date and Lime in **nS** as **six** 8-bit bytes giving **year,** month, **day,** hour, minute, second, **respctively.** 

I

BRS 123 Read teletype and user number

Entry  $X = -1$  or teletype number Exit **A** = user number or 0. **B** = job number or 0.<br>X = teletype number

```
BRS 97 Find user's teletype
```
 $\bigcirc$ 

Entry  $A = -1$  or teletype number

 $X = user number$ 

Exit No skip: **user** not entered; A,B,X undefined Skip :

 $A = \text{teltype number}$ 

 $X = user number$ 

This BRS may be used to find on which teletypes a user is entered. A search is made to see if the user whose user number is given in X is entered on any teletype with a number higher than that given in A. If no such teletype is found, the BRS does not skip on return. Otherwise, there is a skip return with the next higher such teletype number in A.

BRS **1011.** Find user number **from** user name

Entry  $B =$  string pointer address

*X* = dual file number

Exit No skip: A,B,X undefined, illegal user name **Skip:**  $A = X = user number$ 

BRS **104** uses **B** and X to collect a user namc in the same **manner** as **BRS 15.**  If an illegal name is **typed,** there **is** a no**skip** return from the **BRS.**  The characters typed &re appended to the string (if any) given on entry. Otherwise, there is a skip return with the required user number in both A and X.

BRS 105 Find user name from user number

Entry  $A,B =$  string pointer **X** = user number

This **BRS** reverses the action of BRS **104,** If the user number is **valid,** it appends to the string addressed by **A,B** the users name corresponding to the given number and returns with a skip.

If the user number is not valid the BRS does not skip and **A,B,X are** unchanged,

BRS 100 Read subsystem relabeling

Requires in B the address of a string pointer to the subsystem name in X a dual file number or  $-1$ .

Returns skipping with the subsystem relabeling in A,B and the starting address in X.

#### *C'* **14.0** String; Processing System

The string processing system (SPS) consists of eight **SYSpOPs**  and six BRSs. SPS strings are stored three 8-bit characters per word. Strings are addressed by two-word pointers. The first word contains the character address of the character before the first character of the string. **The** second word contains the character address of the last character of the string. The character address of a character is obtained by multiplying by **<sup>3</sup>**the address of the word containing it and adding 0, 1 or **<sup>2</sup>** depending on its position in the word. **All** string pointers contain character addresses. The character pointers used by GCI, **GCD, WCI** and **WCH** must have the first 8 bits cleared.

The following **SYSpQPs** are independent of the hash table mechanism which is described later. Any of them may be indexed<br>or indirectly addressed (as may most other SYSPOPs).

#### 14.1 String Pointer bad and Store Operations

**LDP** ADDR loads the **A** and B registers with the contents **of**  ADDR and ADDR+1. X is undisturbed. STP ADDR stores the contents of the **A** and R registers in locations ADDR and ADDR+l. **A,** B, and X are undisturbed.

#### $14.2$  String Read and Write Operations

GCI ADDR tries to load the **A** register with the **first** character of the string addressed by the pointer pair in ADDR and ADDR+l. If the string is null **or** empty (i.e., if the contents of ADDR is greater than or equal to the contents of ADDR+l), then nothing is done and the next instruction in sequence is executed. **If** the string is not null, its first character is loaded into **<sup>A</sup>** right-justified and the contents of ADDR are incremented by 1, **so** that the string pointer now points to the string with the first character deleted. The top 16 bits of A are cleared, and the next instruction in sequence is skipped. Unless a copy of

the original pointer **is** saved, the contents of the string are effectively destroyed by **GCI.** For example, the code:

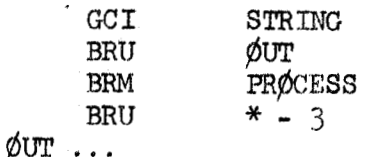

will call the subroutine PROCESS with each character of the string addressed by **STRIXG** and **go** to **jdUT** after **the** last character is processed. To **save** the contents of STRTNG, the following commands could have been executed first:

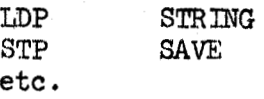

The **X** register **is** not disturbed by GCI. The B register *is*  destroyed. Timing: 43 cycles. GCD is in every **way** sjmilar to GCI except that the character is taken from the end of the specified string and the secand string pointer **is** decremented. WCI ADDR writes the character in the last 8 bits of A on the end **of'** the string addressed by **ADDR.** The contents of ADDR+l are incremented by 1. A and X are not changed. B is destroyed.

To **use** a **WCI** in constructing a atring, it is necessary to start with a null string. Suppose the string is to be put into a buffer called LINE and defined by

LINE **BSS** 20

The instructions

 $\bigcirc$ 

 $\bigcirc$ 

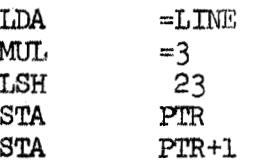

will make PIR a pointer to a null string beginning (and ending) with the first character (not the Oth) in LINE. To start with the Oth character a SUB=1 could be inserted after the LSH. LINE can now be filled, say from the teletype by

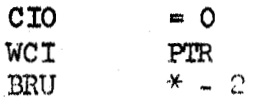

WCD is the same except that it writes the character on the front of the string and decrements the first pointer.

**14-2** 

WCH takes a character **in A** and a table address in the operand field. The table comprises three words:

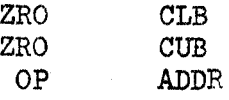

**WCH** tries to write a character into the area defined **by** the character addresses CLB, CUB. Provided that CUB>CLB, WCH will write the character in **A** into character position CLB+l and increment CLB. If CLB\_CUB the character is not written and control is transferred to the third word of the table with **A** and X undisturbed and the address of the offending WCH in B. **This**  can be an error trap or an exit to a routine which allocates more memory, by garbage collection or otherwise, for firther **WCH's.** 

14.3 Strina Compare Operations

SKSE **ADDR** skips if the string addressed by the pointer in **AB** is identical with the string addressed by **ADDR.** If the strings are of different lengths or have different contents, SKSE does not skip. This instruction **is** essentially identical to **SKE,**  except that it acts on strings rather than numbers. A, B, X are not disturbed **by** SKSE.

SKSG **ADDR** skips if the contents of the string addressed by AB is greater than the contents of the string addressed by ADDR and ADDR+l. Comparison **l.8** made character by character, and terminates with the first unequal characters; the numerical, internal code representation of characters is used to determine inequality. If the strings are equal for the entire length of the shorter one, the longer **one** is indicated as the greater. **A,**  B and X are not disturbed by **SKSG.** 

#### 14.4 String Input/Output

 $\bigcirc$ 

**BRS 33** accepts a string pointer address in **A,** a file number in **X** and **a** "terminal character" in B. It collects characters from the **filc** and appends them to the string until the terminal character is seen; this is not added to the string. It then returns the updated string pointer in **AH;** the string

pointer in core is also updated. If bit 0 of **A is** set on entry the string is taken **as** null with the second pointer equal to the first.

BRS 34 accepts a file number in X, a word address in A and a count in B. It outputs B consecutive characters starting with the first character of the specified word. If B=-1 on entry characters are output until  $/$  is encountered and the character \$ is interpreted as carriage return, line feed.

**l3RS** *5* accepts a file number in X and **a** string pointer in **AB,** It outputs the string to the file.

# 14.5 *u* **Hash** Table **Lookup** Instructions

The hash table is **a** structure for minimizing the effort required to perform certain scan-and-compare operations when the operands **are** strings,

**A** hash table **is** a contiguous set of 3-word "au@pliented string pointers. The addresses of the first and last-plus-one locations of the ha8h table **we** shall denote by **Ifll,** EHT respectively. Each augmented string pointer occupies three consecutive locations of the hash **table.**  Bits 8 to 23 of each of the first two locations hold the actual string pointer; bits 0 to 7 of these two words, **as well as** the entire third word (the so-called string **"value") may** hold arbitrary information. Note, however, that bits *0* to *7* of the string pointer words must be zero if used with **GCI** or WCI.

they are BRS 5, BRS 6, BRS 37. BRS 6 is used to introduce new the hash table **for a** string to match a given string. There are threc **BRBs** to perform operations on a hash table:

strings into the table. BRS 5 and BRS 37 each perform a scan of<br>the hash table for a string to match a given string.<br>Before using BRS 5 and BRS 6 to insert string pointers into<br>an initially empty hash table, the hash table to zeros. Before using **BRS** *5* and **DRS** 6 to insert string pointers into

**BRS 5 takes a string pointer in A, B, a table address in X.** The **table comprises**  $\frac{1}{2}$  **words**:

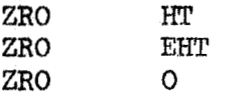

The **first** two define the hash table bounds, the third is used for communication with BRS 6.

BRS 5 searches the hash table for a string to match the given one. If successful it returns in B the address of the hash table string pointer (the string "index")--and in A the string "value"; it skips on return. If the search is unsuccessful, **BRS** *5* returns wilth **A, B** unchanged and the **address** of the next free table entry in **word** 3 of' the table (this **will** be -1 if the table is full). X is not disturbed.

**BRS** 6 takes a string pointer in **A,** B and a table address in X. The table is as for BRS 5. This operation inserts the string pointer into the hash table at the point determined by the last **BRS** 5 which failed **(i** .e. , at the location specified by the third word of the table). If this word is -1, there is an illegal instruction trap. **IBS** 6 is intended for use only in inserting into the haah table a atring pointer for which **BRS** *<sup>5</sup>* failed to find a match and should not be used except after **a**  failing BRS 5. Furthermore, string pointers should not be placed in the hash table except with **BRS** 6 (otherwise the seaming algorithm wed in **PJtS 9** will not work). Note that **BRS** 6 does not physically **move** the characters to which **(AB)** points.

of the new hash table entry **and** in **A,** the "value" Word of the entry; X is not disturbed. To delete a **hash** table entry, put  $-1$  (not 0) in the first word. **On** exit, **BRS** 6 return8 in **B** the address of the first word

**BRS** 37 *takes* a dual file number in **A,** a string pointer addrese **in** B and, in X, the address of **two** words containing table bounde HT, **EHT.** A dual file number is a single word holding an output file number in the first 12 bit8 and **an** input file number in the second. If the output file number is zero, the **user'b** teletype will be used. The table has the **sane form**  as a hash **table,** but the string pointers may **be** put into it in arbitrary order; it is <u>not</u> necessary to use BRS 5 and BRS 6.

**The** behavior of **BRS** 37 depends on the **cmnmarid** recognition mode currently set in the exec (see R-22, Section 5.5). If the

 $14 - 5$ 

 $\cdot$  I.

mode is BEGINNER, the hash table is scanned for a string to match exactly the given one. If **none** is found but the given string matches the initial part of some hash table string, characters from the input file are appended to it until either an exact match is obtained or a match becomes impossible. The exit is described below.

If the mode is **NOVICE,** the hash table is scanned for a string to match the given one. If none is found but the given string matches the initial part of **some** hash table string, character8 from the input file are appended until the string is long enough either to determine a unique hash table string, with a matching initial part, or for no match to be possible. In the former case, if the hash table string now contains three or less as-yet-unmatched characters, more characters are taken from Input until an exact match ie obtained or no match is possible; if the hash table string contains four or more as-yet-unmatched characters these unmatched characters are sent to the output file. If the input file *is* the teletype, **BRS** 37 waits until a11 the characters have been output, and the input file buffer is cleared before exit.

If the made is **EXPERT** the hash table is scanned for a string to match the given one. If none **Is** found but the given string matches the initial part of some hash table string, characters from the input file are appended until the string is long enough *I\_\_\_* either to determine a unique hash table string, with **a.** matching initial part, or for no match to be possible. In the former case the remaining characters of the hash table **string** are sent to the output file.

#### Exits are as follows:

**The** no-match condition causes a no-skip exit with a string pointer in AB to the string **so far** collected; X **is** undisturbed. If a match is found there is a skip exit with the address of the matching table entry in A and the string value in B, X is undisturbed.

The following subroutine illustrates a use of the hash table facility. A string is input from the teletype and appended to WCH string storage until a carriage return is encountered;

**14-6** 

it is assumed that string storage does not overflow in the process. The hash table is then searched for the string; if it is not already there it is inserted. In any case, an exit is made with the value of the string in A and the address of the string pointer in B. On entry X contains the address of the table for BRS 5, 6. CTL is the address of a table for WCH.

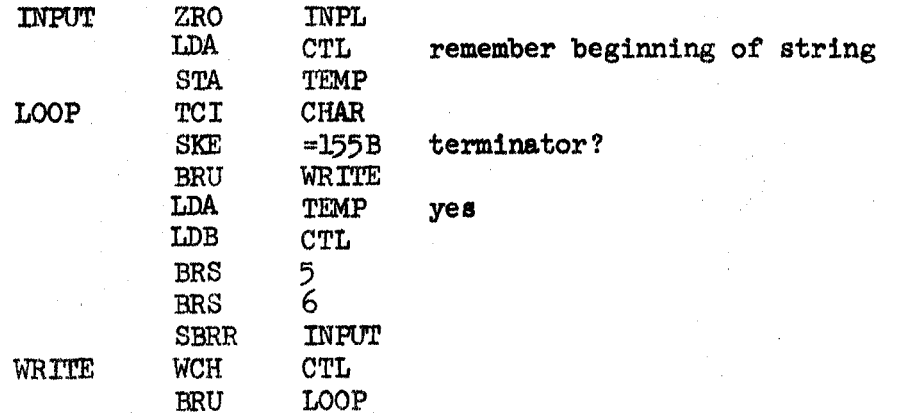

 $14 - 7$ 

#### 15.0 Floating Point Instructions

This section describes the floating point operations which are available in the system. SYSPOPs are provided to do floating addition, subtraction, multiplication and division and to convert under format control between the internal floating point representation and an external representation as a string of digits. decimal points and E (for exponent). BRS's exist which perform input-output and conversion automatically without involving the user with the external string representation. All these operations preserve the X register, except input routines which return the terminal character in X. Most destroy AB by leaving a result there.

## 15.1 Floating Point Representation

A floating point number is held internally as two 24-bit machine words. The format is

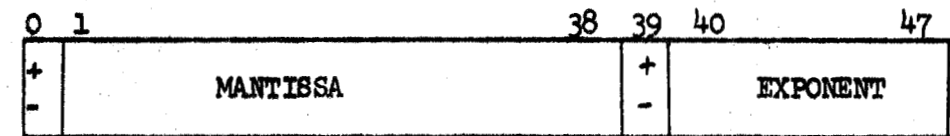

The number is always normalized: i.e., the most significant bit of the mantissa differs from the sign bit. All floating point operations expect normalized operands and produce normalized results. Both mantissa and exponent are treated as two complement mumbers. The two words of the floating point number appear in the AB register or in memory in the order indicated.

A floating point number is represented externally as a string of characters. This string has the following form:

 $[+]$  [string of digits] [.[string of digits]] [E[+]string of digits] The brackets indicate optional constituents. At least one digit must appear. Imbedded blanks are not allowed. The E indicates that the preceding number is to be multiplied by the power of 10 specified after the E. In general a floating point number being input may take any form which matches the template above. On output the form produced will be determined by the format specified.

#### 15.2 Floating Point Arithmetic

There are four SYSPOPs to perform floating point arithmetic. Each of these takes one operand from AB and the other from M and M+1 where M is the effective address of the instruction. The result is left in AB in normalized form. If its magnitude is greater than 5.7896044E+76, the overflow indicator will be turned on and this value will be returned. The overflow indicator is not cleared by any of these instructions. In this respect the floating point POPs behave exactly like the integer machine instructions: a sequence of operations can be performed before the overflow bit is tested. The bit will be on if any operation caused an overflow. If the result is less than 0.803616E-77, it will be set to 0. No indication will be given.

The four operations are:

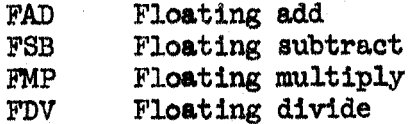

An attempt to divide by 0 will produce an overflow.

Two SYSPOPs are provided for loading and storing double words. The words involved need not be floating point numbers, of course.

Load pointer: LDP M puts the contents of M and M+1 into AB.

Store pointer: STP M puts the contents of AB into M and M+1. Three BRS's provide for unary operations involving floating point numbers.

Floating negate: BRS 21 returns in AB the negative of the floating point number supplied in AB.

Fix: BRS 50 converts into a double precision fixed point

number. The integer part appears in A. The fraction part appears, left justified, in B. If the integer is too large, the most significant bits will be lost. The integer part is the next smaller integer.  $I.e., IP(-1.2)=-2.$ 

Float. BRS 51 converts the integer in A to a normalized floating point number in AB.

# 15.3 Input/Output Formats and Conventions

Every I/O operation allows the user to specify a format in the X register. Format specifications are based on Fortran conventions, and are specified as follows:

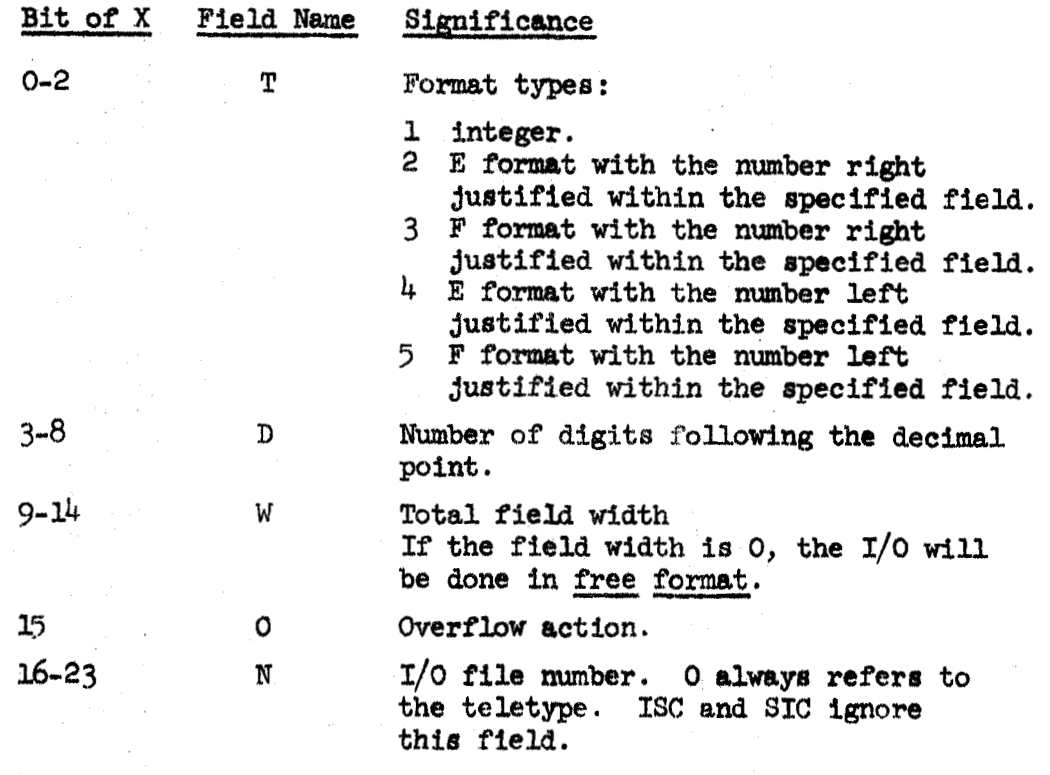

Examples:

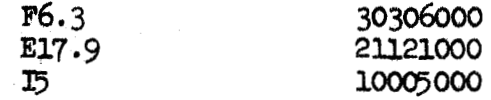

On input only the W and N fields are significant. Note that exactly W characters will be read on input (unless W=0). Leading blanks and any trailing characters are ignored. Free format input will accept as many characters as it can in constructing a number which fits the external representation described above.

The input operations always return a floating point result. They skip unless overflow occurs, in which case they return the largest possible number and do not skip. Any number of digits may be provided: the first 11 digits after any leading zeros will be the ones used.

On output the W field should be made large enough to accommodate sign, decimal point, E, sign of exponent and exponent (if the format type requires any of these elements) as well as

the digits of the nunber itself. See the discussion of error condition8 below. The **sign** is printed only if **the** number is negative.

format, or (2) F format with 0 in the D field. requires that the number in the A register be in integer form; the latter expects a floating point number in AB. There *are* **kwo my8 to** output an integer: (1) integer The former

**If** the magnitude of the number is between **UO** and **Ug,** ten digits are output with the decimal point properly placed. Otherwise, exponential format is used; in particular, the format E15.9. For example, the fo21owing numbers might be generated **by** the free Free format outgut **generrates** between **1l** and **16** characters. format output.

5.379605400 - 145 362.5967 5.789604462E+76

# 15.4 Input/Output Operations

 $\bigcirc$ 

Two **SYSPOPs** are available to **convert** between the internal binary representation of a floating point number and its external decimal representation as a string of characters. **The**  string is stored and addressed according to the standard system conventions.

String to internal conversion (SIC): Characterg are **read** from the string pointer addressed by the **POP** under control of the format in X. The internal representation of the number is returned in AB. The first character after the number is returned in X if free format was specified.

Internal to string conversion (ISC): The number in AB is converted according to the format in X and the resulting external representation is written onto the end of the string addressed by the **POP.**  The string pointer is updated.

Two BRS's are available to do input/output and conversion at the **same** timc:

Floating input: BRS 52. Input takes place according to the format word in X. The operation of this BRS is identical to that of **SIC.**  - i

 $15 - 4$ 

Floating output: BRS 53. Output takes place according to the format word in X. The operation of this BRS is identical to that **of ISC.** 

# 15.5 Output Error Conditions

There **are** four possible error conditions. When one of these conditions occurs the following action is taken:

- **a)** Interrupt *5* is generated
- **b) An** error **code** is put into location 200B
- c) The indicated corrective action is taken and execution continues.

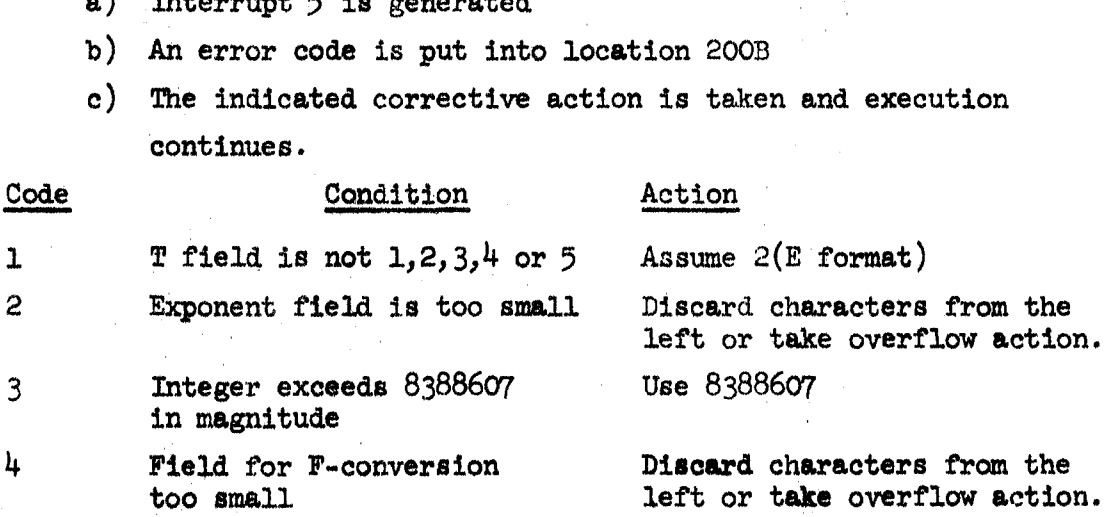

**Xf** either **of** error types **2** or 4 occurs and **bit** 0 in **tho** format word is set, then the output field will be filled with \*'s.

# BRS TABLE

 $\hat{\boldsymbol{\beta}}$ 

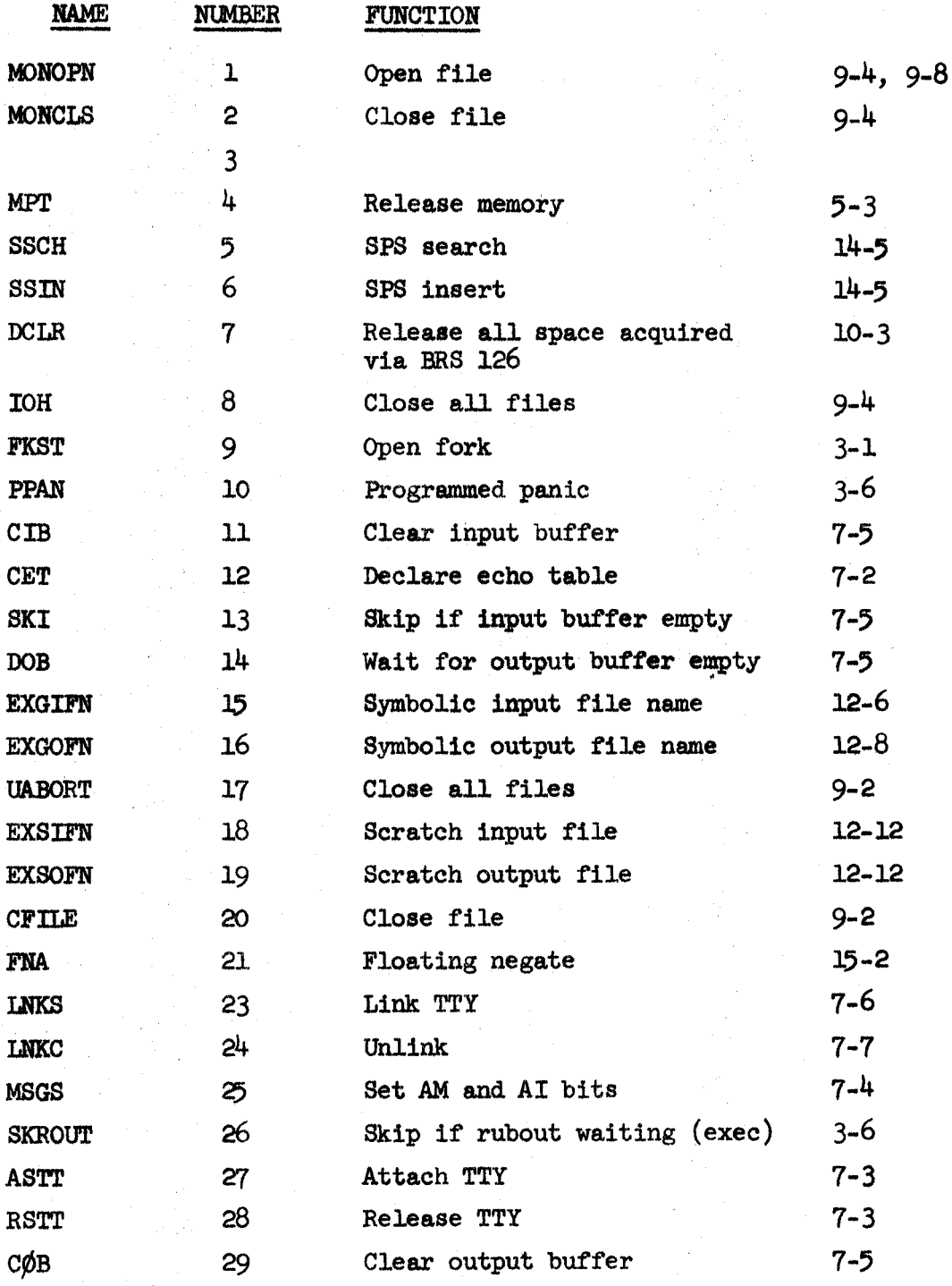

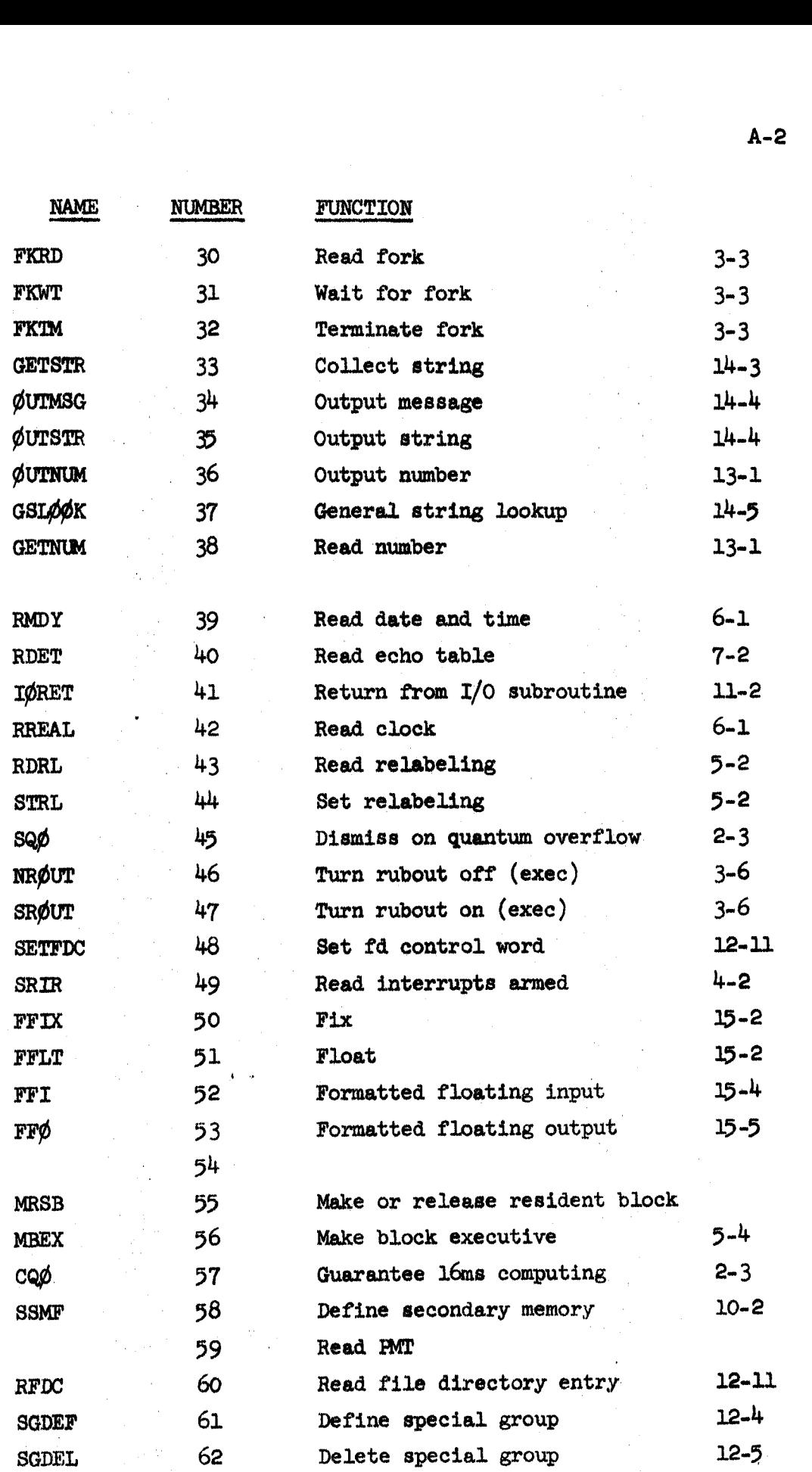

 $\subset$ 

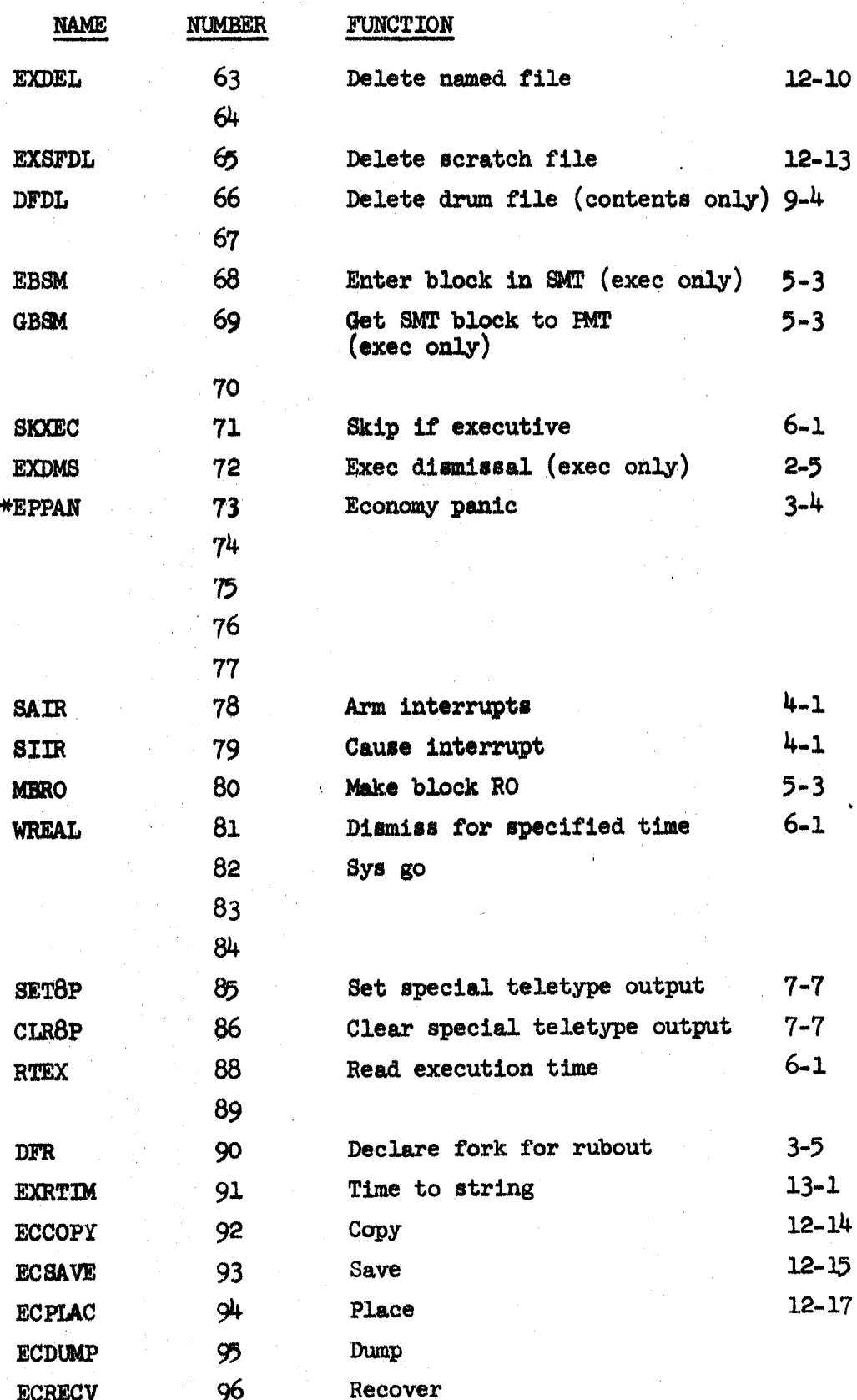

 $\bigcirc$ 

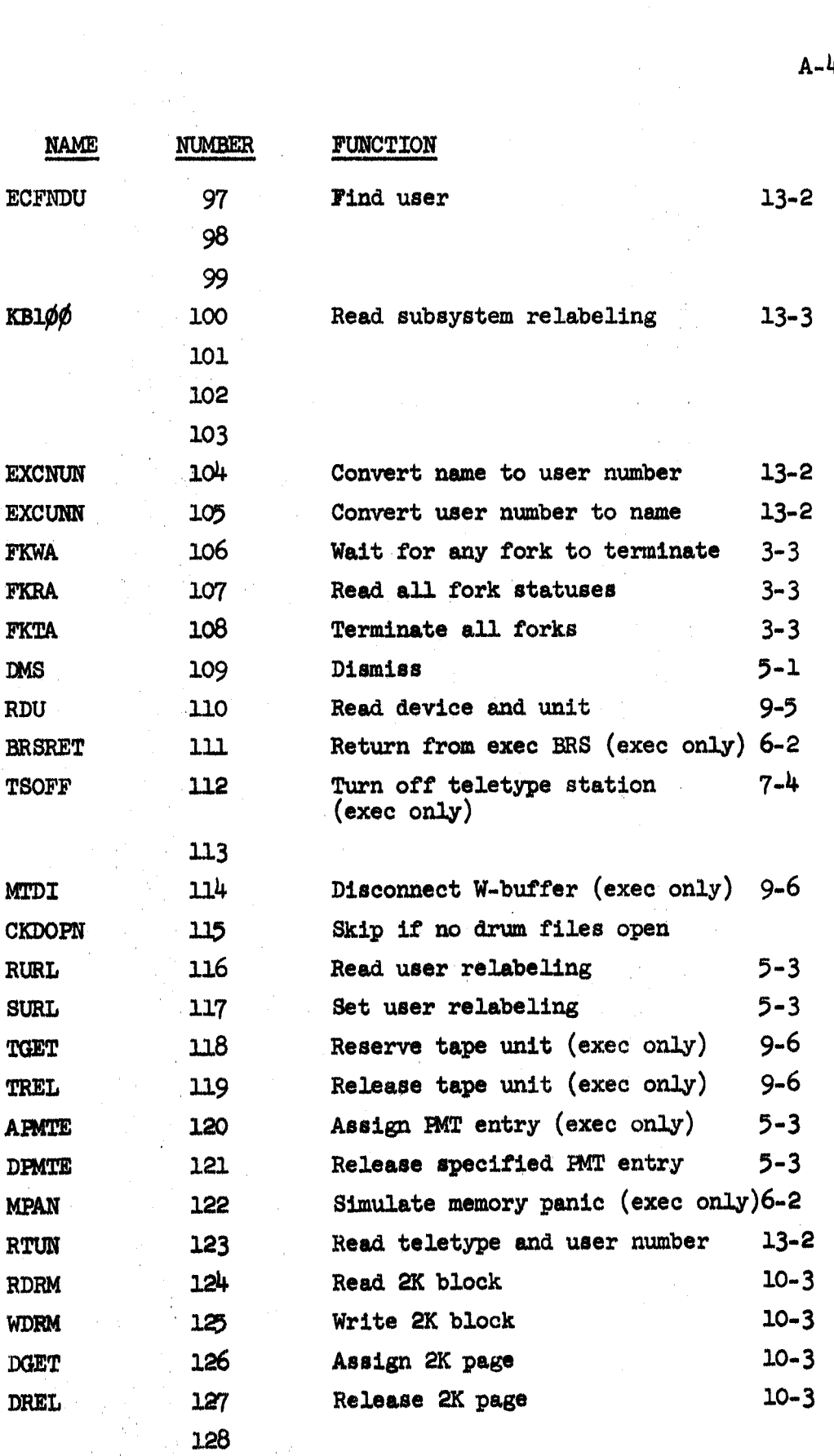

 $\bigcap$ 

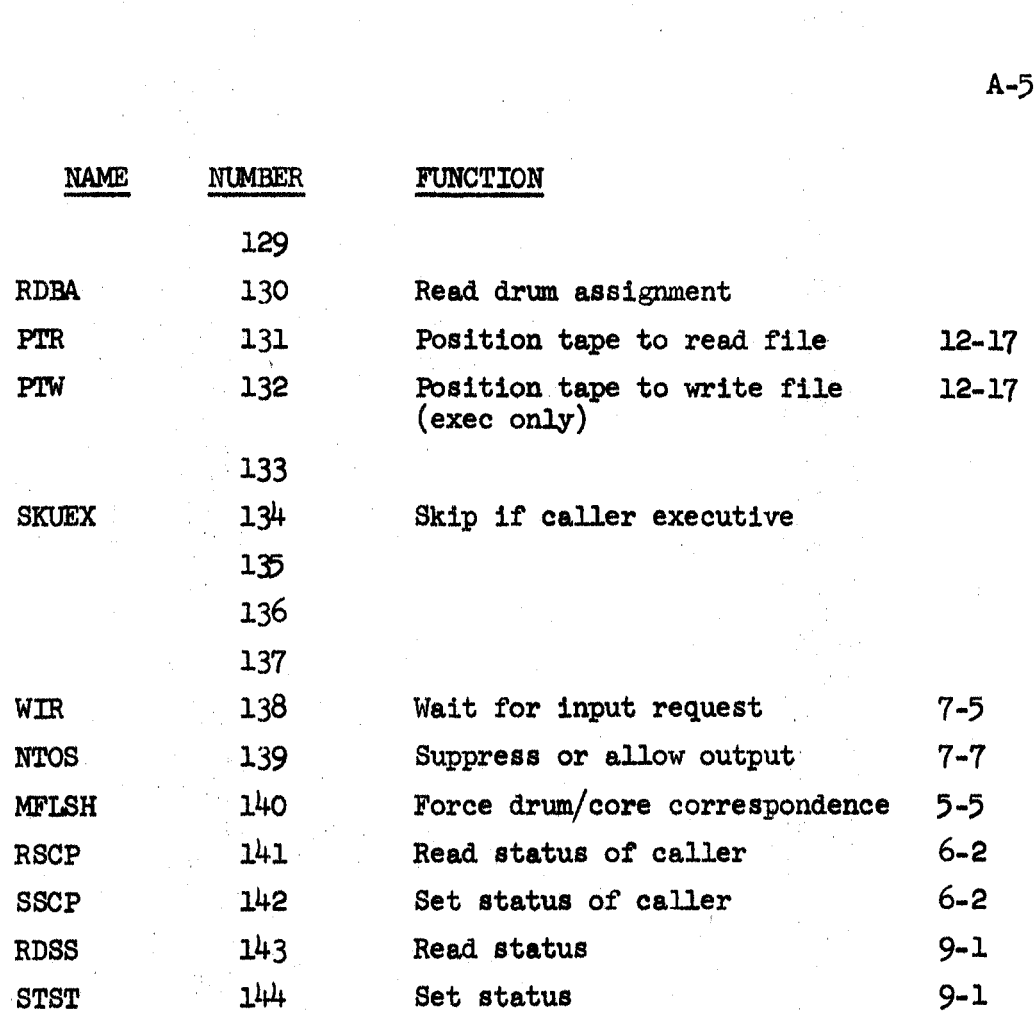

# SYSTEM PROGRAMMED OPERATORS

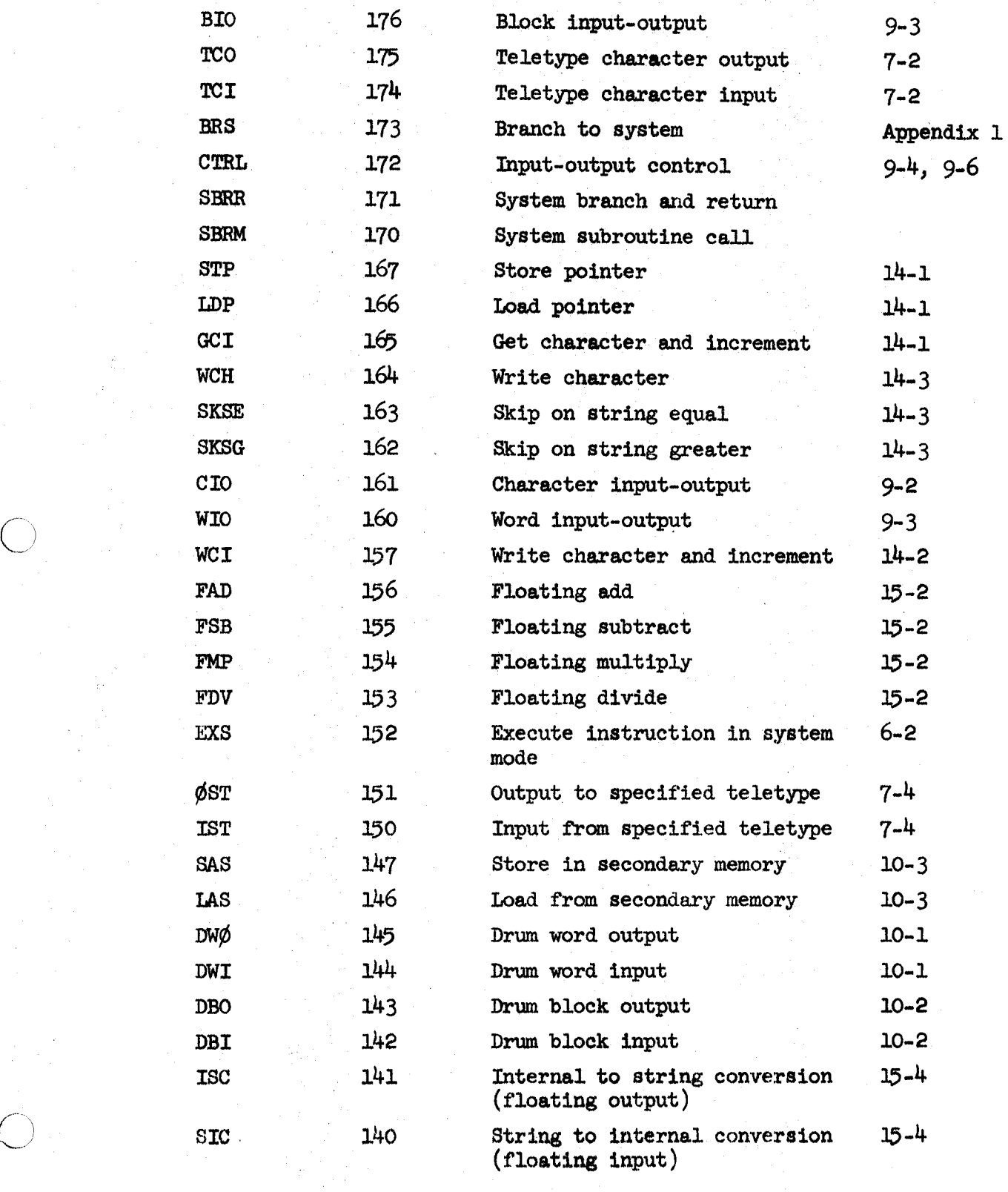

 $\overline{\bigcirc}$ 

 $\overline{C}$ 

B-1

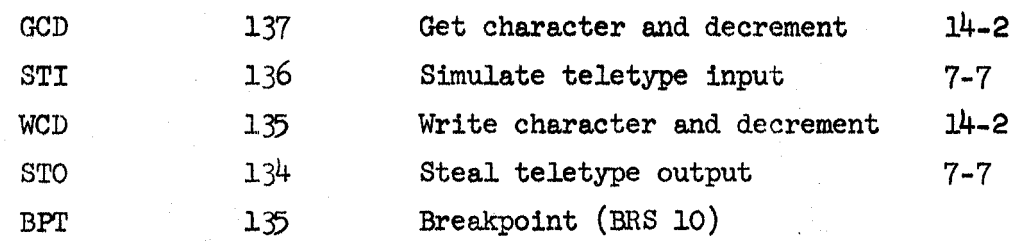

 $\sim$  1

**B- 2**